Paper Code: Paper Name: OOP with C++

Lesson no: 1 Lesson Name: Introduction of OOP

Author: Pooja Chawla Vetter: Prof. Dharminder Kumar

## **Unit Structure:**

- 1.1 Software crisis
- 1.2 Software Evaluation
- 1.3 POP (Procedure Oriented Programming)
- 1.4 OOP (Object Oriented Programming)
- 1.5 Basic concepts of OOP
  - 1.5.1 Objects
  - 1.5.2 Classes
  - 1.5.3 Data Abstraction and Data Encapsulation
  - 1.5.4 Inheritance
  - 1.5.5 Polymorphism
  - 1.5.6 Dynamic Binding
  - 1.5.7 Message Passing
- 1.6 Benefits of OOP
- 1.7 Object Oriented Language
- 1.8 Application of OOP
- 1.9 Introduction of C++
  - 1.9.1 Application of C++
- 1.10 Simple C++ Program
  - 1.10.1 Program Features
  - 1.10.2 Comments
  - 1.10.3 Output Operators
  - 1.10.4 Iostream File
  - 1.10.5 Namespace
  - 1.10.6 Return Type of main ()
- 1.11 More C++ Statements
  - 1.11.1 Variable
  - 1.11.2 Input Operator
  - 1.11.3 Cascading I/O Operator
- 1.12 Example with Class
- 1.13 Structure of C++
- 1.14 Creating Source File
- 1.15 Compiling and Linking

## 1.1 Software Crisis

Developments in software technology continue to be dynamic. New tools and techniques are announced in quick succession. This has forced the software engineers and industry to continuously look for new approaches to software design and development, and they are becoming more and more critical in view of the increasing complexity of software systems as well as the highly competitive nature of the industry. These rapid advances appear to have created a situation of crisis within the industry. The following issued need to be addressed to face the crisis:

- How to represent real-life entities of problems in system design?
- How to design system with open interfaces?
- How to ensure reusability and extensibility of modules?
- How to develop modules that are tolerant of any changes in future?
- How to improve software productivity and decrease software cost?
- How to improve the quality of software?
- How to manage time schedules?

## 1.2 Software Evaluation

Ernest Tello, A well known writer in the field of artificial intelligence, compared the evolution of software technology to the growth of the tree. Like a tree, the software evolution has had distinct phases "layers" of growth. These layers were building up one by one over the last five decades as shown in fig. 1.1, with each layer representing and improvement over the previous one. However, the analogy fails if we consider the life of these layers. In software system each of the layers continues to be functional, whereas in the case of trees, only the uppermost layer is functional

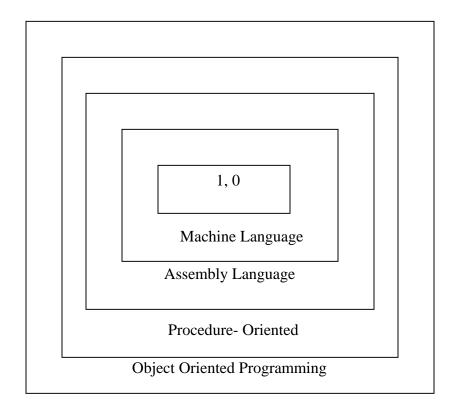

Alan Kay, one of the promoters of the object-oriented paradigm and the principal designer of Smalltalk, has said: "As complexity increases, architecture dominates the basic materials". To build today's complex software it is just not enough to put together a sequence of programming statements and sets of procedures and modules; we need to incorporate sound construction techniques and program structures that are easy to comprehend implement and modify.

With the advent of languages such as c, structured programming became very popular and was the main technique of the 1980's. Structured programming was a powerful tool that enabled programmers to write moderately complex programs fairly easily. However, as the programs grew larger, even the structured approach failed to show the desired result in terms of bug-free, easy-to-maintain, and reusable programs.

Object Oriented Programming (OOP) is an approach to program organization and development that attempts to eliminate some of the pitfalls of conventional programming methods by incorporating the best of structured programming features with several powerful new concepts. It is a new way of organizing and developing programs and has nothing to do with any particular language. However, not all languages are suitable to implement the OOP concepts easily.

# 1.3 Procedure-Oriented Programming

In the procedure oriented approach, the problem is viewed as the sequence of things to be done such as reading, calculating and printing such as cobol, fortran and c. The primary focus is on functions. A typical structure for procedural programming is shown in fig.1.2. The technique of hierarchical decomposition has been used to specify the tasks to be completed for solving a problem.

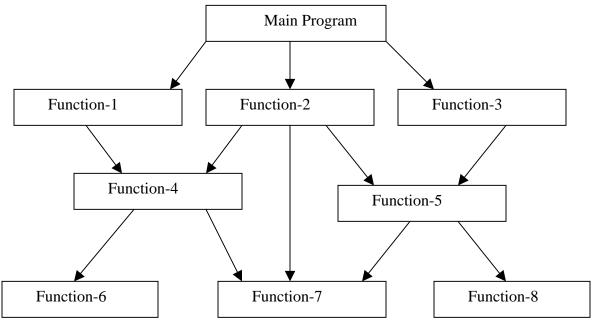

Fig. 1.2 Typical structure of procedural oriented programs

Procedure oriented programming basically consists of writing a list of instructions for the computer to follow, and organizing these instructions into groups known as *functions*. We normally use flowcharts to organize these actions and represent the flow of control from one action to another.

In a multi-function program, many important data items are placed as global so that they may be accessed by all the functions. Each function may have its own local data. Global data are more vulnerable to an inadvertent change by a function. In a large program it is very difficult to identify what data is used by which function. In case we need to revise an external data structure, we also need to revise all functions that access the data. This provides an opportunity for bugs to creep in.

Another serious drawback with the procedural approach is that we do not model real world problems very well. This is because functions are action-oriented and do not really corresponding to the element of the problem.

Some Characteristics exhibited by procedure-oriented programming are:

- Emphasis is on doing things (algorithms).
- Large programs are divided into smaller programs known as functions.
- Most of the functions share global data.
- Data move openly around the system from function to function.
- Functions transform data from one form to another.
- Employs top-down approach in program design.

# 1.4 Object Oriented Paradigm

The major motivating factor in the invention of object-oriented approach is to remove some of the flaws encountered in the procedural approach. OOP treats data as a critical element in the program development and does not allow it to flow freely around the system. It ties data more closely to the function that operate on it, and protects it from accidental modification from outside function. OOP allows decomposition of a problem into a number of entities called objects and then builds data and function around these objects. The organization of data and function in object-oriented programs is shown in fig.1.3. The data of an object can be accessed only by the function associated with that object. However, function of one object can access the function of other objects.

Object A

Object B

DATA
Communication
FUNCTION

DATA

DATA

FUNCTION

DATA

FUNCTION

Some of the features of object oriented programming are:

- Emphasis is on data rather than procedure.
- Programs are divided into what are known as objects.
- Data structures are designed such that they characterize the objects.
- Functions that operate on the data of an object are ties together in the data structure.
- Data is hidden and cannot be accessed by external function.
- Objects may communicate with each other through function.
- New data and functions can be easily added whenever necessary.
- Follows bottom up approach in program design.

Object-oriented programming is the most recent concept among programming paradigms and still means different things to different people.

# 1.5 Basic Concepts of Object Oriented Programming

It is necessary to understand some of the concepts used extensively in object-oriented programming. These include:

- Objects
- Classes
- Data abstraction and encapsulation
- Inheritance
- Polymorphism
- Dynamic binding
- Message passing

We shall discuss these concepts in some detail in this section.

# **1.5.1** Objects

Objects are the basic run time entities in an object-oriented system. They may represent a person, a place, a bank account, a table of data or any item that the program has to handle. They may also represent user-defined data such as vectors, time and lists. Programming problem is analyzed in term of objects and the nature of communication between them. Program objects should be chosen such that they match closely with the real-world objects. Objects take up space in the memory and have an associated address like a record in Pascal, or a structure in c.

When a program is executed, the objects interact by sending messages to one another. Foe example, if "customer" and "account" are to object in a program, then the customer object may send a message to the count object requesting for the bank balance. Each object contain data, and code to manipulate data. Objects can interact without having to know details of each other's data or code. It is a sufficient to know the type of message accepted, and the type of response returned by the objects. Although different author

represent them differently fig 1.5 shows two notations that are popularly used in object-oriented analysis and design.

OBJECTS: STUDENT

DATA

Name
Date-of-birth
Marks

FUNCTIONS
Total
Average
Display
......

Fig. 1.5 representing an object

## **1.5.2 Classes**

We just mentioned that objects contain data, and code to manipulate that data. The entire set of data and code of an object can be made a user-defined data type with the help of class. In fact, objects are variables of the type class. Once a class has been defined, we can create any number of objects belonging to that class. Each object is associated with the data of type class with which they are created. A class is thus a collection of objects similar types. For examples, Mango, Apple and orange members of class fruit. Classes are user-defined that types and behave like the built-in types of a programming language. The syntax used to create an object is not different then the syntax used to create an integer object in C. If fruit has been defines as a class, then the statement

Fruit Mango:

Will create an object mango belonging to the class fruit.

## 1.5.3 Data Abstraction and Encapsulation

The wrapping up of data and function into a single unit (called class) is known as *encapsulation*. Data and encapsulation is the most striking feature of a class. The data is not accessible to the outside world, and only those functions which are wrapped in the class can access it. These functions provide the interface between the object's data and the program. This insulation of the data from direct access by the program is called *data hiding or information hiding*.

Abstraction refers to the act of representing essential features without including the background details or explanation. Classes use the concept of abstraction and are defined as a list of abstract attributes such as size, wait, and cost, and function operate on these attributes. They encapsulate all the essential properties of the object that are to be created.

The attributes are some time called *data members* because they hold information. The functions that operate on these data are sometimes called *methods or member function*.

## 1.5.4 Inheritance

*Inheritance* is the process by which objects of one class acquired the properties of objects of another classes. It supports the concept of *hierarchical classification*. For example, the bird, 'robin' is a part of class 'flying bird' which is again a part of the class 'bird'. The principal behind this sort of division is that each derived class shares common characteristics with the class from which it is derived as illustrated in fig 1.6.

In OOP, the concept of inheritance provides the idea of *reusability*. This means that we can add additional features to an existing class without modifying it. This is possible by deriving a new class from the existing one. The new class will have the combined feature of both the classes. The real appeal and power of the inheritance mechanism is that it

Fig. 1.6 Property inheritances

**BRD** Attributes Features Lay Eggs **Flying Bird Non Flying Bird** Attributes Attributes . . . . . . . . . . . . . . . . . . . . . . . . . . . . . . . . . . . . . . . Robin **Swallow** Penguin Kiwi Attributes Attributes Attributes Attributes . . . . . . . . . . . . . . . 

Allows the programmer to reuse a class i.e almost, but not exactly, what he wants, and to tailor the class in such a way that it does not introduced any undesirable side-effects into the rest of classes.

# 1.5.5 Polymorphism

*Polymorphism* is another important OOP concept. Polymorphism, a Greek term, means the ability to take more than on form. An operation may exhibit different behavior is different instances. The behavior depends upon the types of data used in the operation. For example, consider the operation of addition. For two numbers, the operation will generate a sum. If the operands are strings, then the operation would produce a third string by concatenation. The process of making an operator to exhibit different behaviors in different instances is known as *operator overloading*.

Fig. 1.7 illustrates that a single function name can be used to handle different number and different types of argument. This is something similar to a particular word having several different meanings depending upon the context. Using a single function name to perform different type of task is known as *function overloading*.

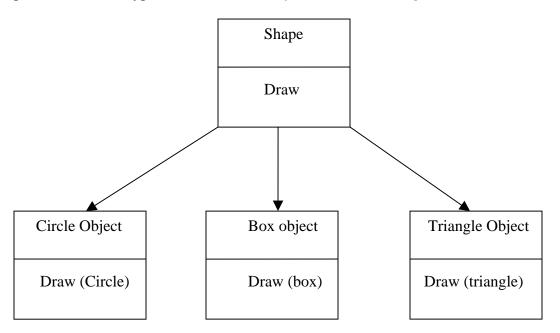

Fig. 1.7 Polymorphism

Polymorphism plays an important role in allowing objects having different internal structures to share the same external interface. This means that a general class of operations may be accessed in the same manner even though specific action associated with each operation may differ. Polymorphism is extensively used in implementing inheritance.

# 1.5.6 Dynamic Binding

Binding refers to the linking of a procedure call to the code to be executed in response to the call. Dynamic binding means that the code associated with a given procedure call is not known until the time of the call at run time. It is associated with polymorphism and inheritance. A function call associated with a polymorphic reference depends on the dynamic type of that reference.

Consider the procedure "draw" in fig. 1.7. by inheritance, every object will have this procedure. Its algorithm is, however, unique to each object and so the draw procedure will be redefined in each class that defines the object. At run-time, the code matching the object under current reference will be called.

# 1.5.7 Message Passing

An object-oriented program consists of a set of objects that communicate with each other. The process of programming in an object-oriented language, involves the following basic steps:

- 1. Creating classes that define object and their behavior,
- 2. Creating objects from class definitions, and
- 3. Establishing communication among objects.

Objects communicate with one another by sending and receiving information much the same way as people pass messages to one another. The concept of message passing makes it easier to talk about building systems that directly model or simulate their real-world counterparts.

A Message for an object is a request for execution of a procedure, and therefore will invoke a function (procedure) in the receiving object that generates the desired results. *Message passing* involves specifying the name of object, the name of the function (message) and the information to be sent. Example:

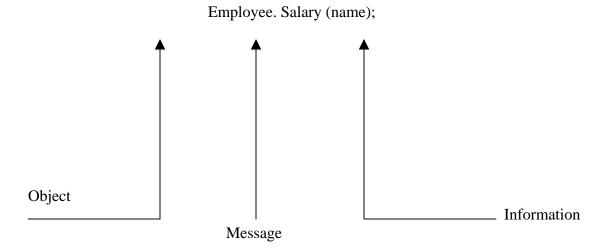

Object has a life cycle. They can be created and destroyed. Communication with an object is feasible as long as it is alive.

## 1.6 Benefits of OOP

OOP offers several benefits to both the program designer and the user. Object-Orientation contributes to the solution of many problems associated with the development and quality of software products. The new technology promises greater programmer productivity, better quality of software and lesser maintenance cost. The principal advantages are:

- Through inheritance, we can eliminate redundant code extend the use of existing
- Classes.
- We can build programs from the standard working modules that communicate with one another, rather than having to start writing the code from scratch. This leads to saving of development time and higher productivity.
- The principle of data hiding helps the programmer to build secure program that can not be invaded by code in other parts of a programs.
- It is possible to have multiple instances of an object to co-exist without any interference.
- It is possible to map object in the problem domain to those in the program.
- It is easy to partition the work in a project based on objects.
- The data-centered design approach enables us to capture more detail of a model can implemental form.
- Object-oriented system can be easily upgraded from small to large system.
- Message passing techniques for communication between objects makes to interface descriptions with external systems much simpler.
- Software complexity can be easily managed.

While it is possible to incorporate all these features in an object-oriented system, their importance depends on the type of the project and the preference of the programmer. There are a number of issues that need to be tackled to reap some of the benefits stated above. For instance, object libraries must be available for reuse. The technology is still developing and current product may be superseded quickly. Strict controls and protocols need to be developed if reuse is not to be compromised.

# 1.7 Object Oriented Language

Object-oriented programming is not the right of any particular languages. Like structured programming, OOP concepts can be implemented using languages such as C and Pascal. However, programming becomes clumsy and may generate confusion when the programs grow large. A language that is specially id designed to support the OOP concepts makes it easier to implement them.

The languages should support several of the OOP concepts to claim that they are object-oriented. Depending upon the features they support, they can be classified into the following two categories:

- 1. Object-based programming languages, and
- 2. Object-oriented programming languages.

Object-based programming is the style of programming that primarily supports encapsulation and object identity. Major feature that are required for object based programming are:

- Data encapsulation
- Data hiding and access mechanisms
- Automatic initialization and clear-up of objects
- Operator overloading

Languages that support programming with objects are said to the objects-based programming languages. They do not support inheritance and dynamic binding. Ada is a typical object-based programming language.

Object-oriented programming language incorporates all of object-based programming features along with two additional features, namely, inheritance and dynamic binding. Object-oriented programming can therefore be characterized by the following statements:

Object-based features + inheritance + dynamic binding

# 1.8 Application of OOP

OOP has become one of the programming buzzwords today. There appears to be a great deal of excitement and interest among software engineers in using OOP. Applications of OOP are beginning to gain importance in many areas. The most popular application of object-oriented programming, up to now, has been in the area of user interface design such as window. Hundreds of windowing systems have been developed, using the OOP techniques.

Real-business system are often much more complex and contain many more objects with complicated attributes and method. OOP is useful in these types of application because it can simplify a complex problem. The promising areas of application of OOP include:

- Real-time system
- Simulation and modeling
- Object-oriented data bases
- Hypertext, Hypermedia, and expertext
- AI and expert systems
- Neural networks and parallel programming
- Decision support and office automation systems
- CIM/CAM/CAD systems

The object-oriented paradigm sprang from the language, has matured into design, and has recently moved into analysis. It is believed that the richness of OOP environment will enable the software industry to improve not only the quality of software system but also its productivity. Object-oriented technology is certainly going to change the way the software engineers think, analyze, design and implement future system.

## 1.9 Introduction of C++

C++ is an object-oriented programming language. It was developed by Bjarne Stroustrup at AT&T Bell Laboratories in Murray Hill, New Jersey, USA, in the early 1980's. Stroustrup, an admirer of Simula67 and a strong supporter of C, wanted to combine the best of both the languages and create a more powerful language that could support object-oriented programming features and still retain the power and elegance of C. The result was C++. Therefore, C++ is an extension of C with a major addition of the class construct feature of Simula67. Since the class was a major addition to the original C language, Stroustrup initially called the new language 'C with classes'. However, later in 1983, the name was changed to C++. The idea of C++ comes from the C increment operator ++, thereby suggesting that C++ is an augmented version of C.

C+ + is a superset of C. Almost all c programs are also C++ programs. However, there are a few minor differences that will prevent a c program to run under C++ complier. We shall see these differences later as and when they are encountered.

The most important facilities that C++ adds on to C care classes, inheritance, function overloading and operator overloading. These features enable creating of abstract data types, inherit properties from existing data types and support polymorphism, thereby making C++ a truly object-oriented language.

# 1.9.1 Application of C++

C++ is a versatile language for handling very large programs; it is suitable for virtually any programming task including development of editors, compilers, databases, communication systems and any complex real life applications systems.

- Since C++ allow us to create hierarchy related objects, we can build special object-oriented libraries which can be used later by many programmers.
- While C++ is able to map the real-world problem properly, the C part of C++ gives the language the ability to get closed to the machine-level details.
- C++ programs are easily maintainable and expandable. When a new feature needs to be implemented, it is very easy to add to the existing structure of an object.
- It is expected that C++ will replace C as a general-purpose language in the near future.

# 1.10 Simple C++ Program

Let us begin with a simple example of a C++ program that prints a string on the screen.

```
#include<iostream>
Using namespace std;
int main()
{
cout<<" c++ is better than c \n";
return 0;
}
```

Program 1.10.1

This simple program demonstrates several C++ features.

# 1.10.1 Program feature

Like C, the C++ program is a collection of function. The above example contain only one function **main()**. As usual execution begins at main(). Every C++ program must have a **main()**. C++ is a free form language. With a few exception, the compiler ignore carriage return and white spaces. Like C, the C++ statements terminate with semicolons.

#### **1.10.2 Comments**

C++ introduces a new comment symbol // (double slash). Comment start with a double slash symbol and terminate at the end of the line. A comment may start anywhere in the line, and whatever follows till the end of the line is ignored. Note that there is no closing symbol.

The double slash comment is basically a single line comment. Multiline comments can be written as follows:

```
// This is an example of
// C++ program to illustrate
// some of its features
```

The C comment symbols /\*,\*/ are still valid and are more suitable for multiline comments. The following comment is allowed:

```
/* This is an example of
C++ program to illustrate
some of its features
*/
```

# 1.10.3 Output operator

The only statement in program 1.10.1 is an output statement. The statement

```
Cout<<"C++ is better than C.";
```

Causes the string in quotation marks to be displayed on the screen. This statement introduces two new C++ features, cout and <<. The identifier cout(pronounced as C out) is a predefined object that represents the standard output stream in C++. Here, the standard output stream represents the screen. It is also possible to redirect the output to other output devices. The operator << is called the insertion or put to operator.

## 1.10.4 The iostream File

We have used the following #include directive in the program:

```
#include <iostream>
```

The #include directive instructs the compiler to include the contents of the file enclosed within angular brackets into the source file. The header file **iostream.h** should be included at the beginning of all programs that use input/output statements.

# 1.10.5 Namespace

Namespace is a new concept introduced by the ANSI C++ standards committee. This defines a scope for the identifiers that are used in a program. For using the identifier defined in the **namespace** scope we must include the using directive, like

Using namespace std;

Here, std is the namespace where ANSI C++ standard class libraries are defined. All ANSI C++ programs must include this directive. This will bring all the identifiers defined in std to the current global scope. **Using** and **namespace** are the new keyword of C++.

# 1.10.6 Return Type of main()

In C++, main () returns an integer value to the operating system. Therefore, every main () in C++ should end with a return (0) statement; otherwise a warning an error might occur. Since main () returns an integer type for main () is explicitly specified as **int.** Note that the default return type for all function in C++ is **int.** The following main without type and return will run with a warning:

# 1.11 More C++ Statements

Let us consider a slightly more complex C++ program. Assume that we should like to read two numbers from the keyboard and display their average on the screen. C++ statements to accomplish this is shown in program 1.11.1

```
AVERAGE OF TWO NUMBERS
      #include<iostream.h>// include header file
      Using namespace std;
      Int main()
       {
             Float number1, number2, sum, average;
             Cin >> number1;
                                 // Read Numbers
             Cin >> number2;
                                 // from keyboard
             Sum = number1 + number2;
             Average = sum/2;
             Cout << "Sum = " << sum << "\n";
             Cout << "Average = " << average << "\n";
             Return 0:
       }
             //end of example
The output would be:
Enter two numbers: 6.5 7.5
Sum = 14
Average = 7
```

Program 1.11.1

## 1.11.1 Variables

The program uses four variables number1, number2, sum and average. They are declared as type float by the statement.

float number1, number2, sum, average;

All variable must be declared before they are used in the program.

# 1.11.2 Input Operator

The statement

cin >> number1;

Is an input statement and causes the program to wait for the user to type in a number. The number keyed in is placed in the variable number1. The identifier cin (pronounced 'C in') is a predefined object in C++ that corresponds to the standard input stream. Here, this stream represents the keyboard.

The operator >> is known as extraction or get from operator. It extracts (or takes) the value from the keyboard and assigns it to the variable on its right fig 1.8. This corresponds to a familiar scanf() operation. Like <<, the operator >> can also be overloaded.

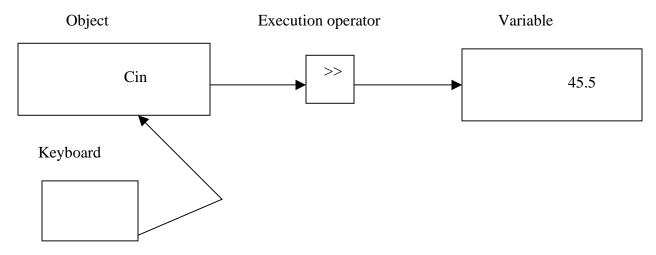

1.8 Input using extraction operator

## 1.11.3 Cascading of I/O Operators

We have used the insertion operator << repeatedly in the last two statements for printing results.

The statement

First sends the string "Sum = " to cout and then sends the value of sum. Finally, it sends the newline character so that the next output will be in the new line. The multiple use of << in one statement is called cascading. When cascading an output operator, we should ensure necessary blank spaces between different items. Using the cascading technique, the last two statements can be combined as follows:

This is one statement but provides two line of output. If you want only one line of output, the statement will be:

*The output will be:* 

```
Sum = 14, average = 7
```

We can also cascade input iperator >> as shown below:

```
Cin >> number1 >> number2;
```

The values are assigned from left to right. That is, if we key in two values, say, 10 and 20, then 10 will be assigned to munber1 and 20 to number2.

# 1.12 An Example with Class

• One of the major features of C++ is classes. They provide a method of binding together data and functions which operate on them. Like structures in C, classes are user-defined data types.

Program 1.12.1 shows the use of class in a C++ program.

```
#include<iostream.h> // include header file

using namespace std;
class person
{

    char name[30];
    Int age;

    public:
        void getdata(void);
        void display(void);
};

void person :: getdata(void)
{

    cout << "Enter name: ";
    cin >> name;
    cout << "Enter age: ";
    cin >> age;
```

PROGRAM 1.12.1

# The output of program is:

Enter Name: Ravinder

Enter age:30 Name:Ravinder

Age: 30

The program define **person** as a new data of type class. The class person includes two basic data type items and two function to operate on that data. These functions are called **member function**. The main program uses **person** to declare variables of its type. As pointed out earlier, class variables are known as objects. Here, p is an object of type **person**. Class object are used to invoke the function defined in that class.

# 1.13 Structure of C++ Program

As it can be seen from program 1.12.1, a typical C++ program would contain four sections as shown in fig. 1.9. This section may be placed in separate code files and then compiled independently or jointly.

It is a common practice to organize a program into three separate files. The class declarations are placed in a header file and the definitions of member functions go into another file. This approach enables the programmer to separate the abstract specification of the interface from the implementation details (member function definition).

Finally, the main program that uses the class is places in a third file which "includes: the previous two files as well as any other file required.

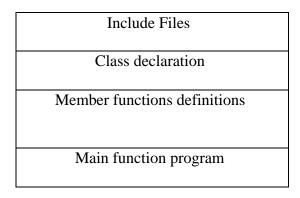

Fig 1.9 Structure of a C++ program

This approach is based on the concept of client-server model as shown in fig. 1.10. The class definition including the member functions constitute the server that provides services to the main program known as client. The client uses the server through the public interface of the class.

Member Function

Server

Class Definition

Client

Main function Program

Fig. 1.10 The client-server model

# 1.14 Creating the Source File

Like C programs can be created using any text editor. Foe example, on the UNIX, we can use vi or ed text editor for creating using any text editor for creating and editing the source code. On the DOS system, we can use endlin or any other editor available or a word processor system under non-document mode.

Some systems such as Turboc C++ provide an integrated environment for developing and editing programs

The file name should have a proper file extension to indicate that it is a C++ implementations use extensions such as .c,.C, .cc, .cpp and .cxx. Turboc C++ and Borland C++ use .c for C programs and .cpp(C plus plus) for C++ programs. Zortech C++ system use .cxx while UNIX AT&T version uses .C (capital C) and .cc. The operating system manuals should be consulted to determine the proper file name extension to be used.

# 1.15 Compiling and Linking

The process of compiling and linking again depends upon the operating system. A few popular systems are discussed in this section.

## Unix AT&T C++

This process of implementation of a C++ program under UNIX is similar to that of a C program. We should use the "cc" (uppercase) command to compile the program. Remember, we use lowercase "cc" for compiling C programs. The command

## *CC example.C*

At the UNIX prompt would compile the C++ program source code contained in the file **example.C**. The compiler would produce an object file **example.o** and then automatically link with the library functions to produce an executable file. The default executable filename is **a. out**.

A program spread over multiple files can be compiled as follows:

## CC file1.C file2.o

The statement compiles only the file **file1.C** and links it with the previously compiled **file2.o** file. This is useful when only one of the files needs to be modified. The files that are not modified need not be compiled again.

#### Turbo C++ and Borland C++

Turbo C++ and Borland C++ provide an integrated program development environment under MS DOS. They provide a built-in editor and a menu bar includes options such as File, Edit, Compile and Run.

We can create and save the source files under the **File option**, and edit them under the **Edit option**. We can then compile the program under the **compile** option and execute it under the **Run option**. The **Run option** can be used without compiling the source code.

# Summary

- Software technology has evolved through a series of phases during the last five decades.
- POP follows top-down approach where problem is viewed as sequence of task to be performed and functions are written for implementing these tasks.

- POP has two major drawbacks:
- Data can move freely around the program.
- It does not model very well the real-world problems.
- OOP was inventing to overcome the drawbacks of POP. It follows down -up approach.
- In OOP, problem is considered as a collection of objects and objects are instance of classes.
- Data abstraction refers to putting together essential features without including background details.
- Inheritance is the process by which objects of one class acquire properties of objects of another class.
- Polymorphism means one name, multiple forms. It allows us to have more than one function with the same name in a program.
- Dynamic binding means that the code associated with a given procedure is not known until the time of the run time.
- Message passing involves specifying the name of the object, the name of the function and the information to be sent.
- C++ is a superset of C language.
- C++ ads a number of features such as objects, inheritance, function overloading and operator overloading to C.
- C++ supports interactive input and output features and introduces anew comment symbol // that can be used for single line comment.
- Like C programs, execution of all C++ program begins at main() function.

# **Keywords:**

- Assembly Language
- Bottom up Programming
- C++
- Classes
- Data Abstraction
- Data Encapsulation
- Data Hiding
- Data Member
- Dynamic Binding
- Early Binding
- Function overloading
- Functions
- Global Data
- Hierarchical Classification
- Inheritance
- Late Binding
- #include
- Main()

- Local data
- Machine Language
- Member Function
- Message Passing
- Methods
- Modular Programming
- Multiple Inheritances
- Object Based Programming
- Objective C
- Object Oriented Language
- Object Oriented Programming
- Objects
- Operator Overloading
- Polymorphism
- Procedure Oriented Programming
- Reusability
- Top down Programming
- Extraction Operator

- Cascading
- Namespace
- Class
- Object
- Operator overloading
- Comments
- Output operator
- cout
- edlin
- return ()

- Float
- Get from Operator
- Input operator
- Turbo c++
- iostream
- int
- using
- iostream.h
- windows
- Keyboard

# **Questions**

- 1. What are the major issues facing the software industry today?
- 2. What is POP? Discuss its features.
- 3. Describe how data are shared by functions in procedure-oriented programs?
- 4. What is OOP? What are the difference between POP and OOP?
- 5. How are data and functions organized in an object-oriented program?
- 6. What are the unique advantages of an object-oriented programming paradigm?
- 7. Distinguish between the following terms:
  - (a) Object and classes
  - (b) Data abstraction and data encapsulation
  - (c) Inheritance and polymorphism
  - (d) Dynamic binding and message passing
- 8. Describe inheritance as applied to OOP.
- 9. What do you mean by dynamic binding? How it is useful in OOP?
- 10. What is the use of preprocessor directive #include<iostream>?
- 11. How does a main () function in c++ differ from main () in c?
- 12. Describe the major parts of a c++ program.
- 13. Write a program to read two numbers from the keyboard and display the larger value on the screen.
- 14. Write a program to input an integer value from keyboard and display on screen "WELL DONE" that many times.

## **References:**

- 1. Object –Oriented –Programming in C++ by E Balagurusamy.
- 2. Object –Oriented –Programming with ANSI & Turbo C++ by Ashok N. Kamthane.
- 3. OO Programming in C++ by Robert Lafore, Galgotia Publications Pvt. Ltd.
- 4. Mastering C++ By K R Venugopal, Rajkumar Buyya, T Ravishankar.
- 5. Object Oriented Programming and C++ By R. Rajaram.
- 6. Object –Oriented –Programming in C++ by Robert Lafore.

.....

Subject: Object Oriented Programming using C++

Paper Code: MCA-302 Author: Mr. Ganesh Kumar

Lesson: Function in c++ &Object and classes Vetter: Dr. Pradeep Bhatia

Lesson No.: 2

\_\_\_\_\_\_

## **STRUCTURE**

- 2.1 Introduction
- **4.2 Function Definition and Declaration**
- 4.3 Arguments to a Function
  - 4.3.1 Passing Arguments to a Function
  - 4.3.2 Default Arguments
  - **4.3.3 Constant Arguments**
- 4.4 Calling Functions
- 4.5 Inline Functions
- 4.6 Scope Rules of Functions and Variables
- 4.7 Definition and Declaration of a Class
- **4.8 Member Function Definition** 
  - 4.8.1 Inside Class Definition
  - 4.8.2 Outside Class Definition Using Scope Resolution Operator (::)
- 4.9 Declaration of Objects as Instances of a Class
- 4.10 Accessing Members From Object(S)
- 4.11 Static Class Members

### 4.11.1 Static Data Member

## 4.11.2 Static Member Function

#### 4.12 Friend Classes

- **4.13** Summary
- 4.14 Keywords
- 4.15 Review Questions
- 4.16 Further Readings

## 4.1 INTRODUCTION

Functions are the building blocks of C++ programs where all the program activity occurs. Function is a collection of declarations and statements.

#### **Need for a Function**

Monolethic program (a large single list of instructions) becomes difficult to understand. For this reason functions are used. A function has a clearly defined objective (purpose) and a clearly defined interface with other functions in the program. Reduction in program size is another reason for using functions. The functions code is stored in only one place in memory, even though it may be executed as many times as a user needs.

The following program illustrates the use of a function :

```
//to display general message using function
#include<iostream.h>
include<conio.h>

void main()
{
    void disp(); //function prototype
    clrscr(); //clears the screen
    disp(); //function call
    getch(); //freeze the monitor
}
```

```
//function definition
void disp()
{
cout<<"Welcome to the GJU of S&T\n";
cout<<"Programming is nothing but logic implementation";
}</pre>
```

#### PROGRAM 4.1

In this Unit, we will also discuss Class, as important Data Structure of C++. A Class is the backbone of Object-Oriented Computing. It is an abstract data type. We can declare and define data as well as functions in a class. An object is a replica of the class to the exception that it has its own name. A class is a data type and an object is a variable of that type. Classes and objects are the most important features of C++. The class implements OOP features and ties them together.

#### 4.2 FUNCTION DEFINITION AND DECLARATION

In C++, a function must be defined prior to it's use in the program. The function definition contains the code for the function. The function definition for display\_message () in program 6.1 is given below the main () function. The general syntax of a function definition in C++ is shown below:

Here, the type specifies the type of the value to be returned by the function. It may be any valid C++ data type. When no type is given, then the compiler returns an integer value from the function.

Name\_of\_the\_function is a valid C++ identifier (no reserved word allowed) defined by the user and it can be used by other functions for calling this function.

Argument list is a comma separated list of variables of a function through which the function may receive data or send data when called from other function. When no parameters,

the argument list is empty as you have already seen in program 6.1. The following function illustrates the concept of function definition:

```
//function definition add()
void add()
{
  int a,b,sum;
  cout<<"Enter two integers"<<endl;
  cin>>a>>b;
  sum=a+b;
  cout<<"\nThe sum of two numbers is "<<sum<<endl;
}</pre>
```

The above function add ( ) can also be coded with the help of arguments of parameters as shown below:

```
//function definition add()
void add(int a, int b) //variable names are must in definition
{
  int sum;
  sum=a+b;
  cout<<"\nThe sum of two numbers is "<<sum<<endl;
  l</pre>
```

## 4.3 ARGUMENTS TO A FUNCTION

Arguments(s) of a function is (are) the data that the function receives when called/invoked from another function.

## 4.3.1 PASSING ARGUMENTS TO A FUNCTION

It is not always necessary for a function to have arguments or parameters. The functions **add ()** and **divide ()** in program 6.3 did not contain any arguments. The following example illustrates the concept of passing arguments to function **SUMFUN ()**:

```
// demonstration of passing arguments to a function
```

```
#include<iostream.h>
void main ()
      float x,result; //local variables
   int N;
float SUMFUN(float x, int N); //function declaration
      -return type
   result = SUMFUN(X,N); //function declaration
    //function SUMFUN() definition
   float SUMFUN(float x,int N)_//function declaration
                         Body of the function
        - No semicolon here
```

## **4.3.2 DEFAULT ARGUMENTS**

C++ allows a function to assign a parameter the default value in case no argument for that parameter is specified in the function call. For example.

// demonstrate default arguments function

```
#include<iostream.h>
int calc(int U)
If (U \% 2 = = 0)
   return U+10;
Else
   return U+2
Void pattern (char M, int B=2)
for (int CNT=0;CNT<B; CNT++)</pre>
   cout<calc(CNT) <<M;</pre>
   cout << endl;
}
Void main ()
{
Pattern('*');
Pattern ('#',4)'
Pattern (;@;,3);
```

## **4.3.3 CONSTANT ARGUMENTS**

A C++ function may have constant arguments(s). These arguments(s) is/are treated as constant(s). These values cannot be modified by the function.

For making the arguments(s) constant to a function, we should use the keyword **const** as given below in the function prototype :

```
Void max(const float x, const float y, const float z);
```

Here, the qualifier **const** informs the compiler that the arguments(s) having **const** should not be modified by the function max (). These are quite useful when call by reference method is used for passing arguments.

#### 4.4 CALLING FUNCTIONS

In C++ programs, functions with arguments can be invoked by :

- (a) Value
- (b) Reference

**Call by Value:** - In this method the values of the actual parameters (appearing in the function call) are copied into the formal parameters (appearing in the function definition), i.e., the function creates its own copy of argument values and operates on them. The following program illustrates this concept :

```
//calculation of compound interest using a function
    #include<iostream.h>
    #include<conio.h>
   #include<math.h> //for pow()function
   Void main()
    Float principal, rate, time; //local variables
    Void calculate (float, float, float); //function prototype
clrscr();
    Cout<<"\nEnter the following values:\n";
    Cout<<"\nPrincipal:";</pre>
    Cin>>principal;
    Cout<<"\nRate of interest:";</pre>
    Cin>>rate;
    Cout<<"\nTime period (in yeaers) :";</pre>
    Cin>>time;
    Calculate (principal, rate, time); //function call
```

```
Getch ();
}
//function definition calculate()

Void calculate (float p, float r, float t)
{
   Float interest; //local variable
   Interest = p* (pow((1+r/100.0),t))-p;
   Cout<<"\nCompound interest is : "<<interest;
}</pre>
```

**Call by Reference:** - A reference provides an alias — an alternate name — for the variable, i.e., the same variable's value can be used by two different names: the original name and the alias name.

In call by reference method, a reference to the actual arguments(s) in the calling program is passed (only variables). So the called function does not create its own copy of original value(s) but works with the original value(s) with different name. Any change in the original data in the called function gets reflected back to the calling function.

It is useful when you want to change the original variables in the calling function by the called function.

```
//Swapping of two numbers using function call by reference
#include<iostream.h>
#include<conio.h>
void main()
{
    clrscr();
    int num1,num2;
    void swap (int &, int &); //function prototype
    cin>>num1>>num2;
    cout<<"\nBefore swapping:\nNum1: "<<num1;
    cout<<end1<<"rum2: "<<num2;</pre>
```

```
swap(num1,num2); //function call
  cout<<"\n\nAfter swapping : \Num1: "<<num1;
  cout<<end1<<"num2: "<<num2;
  getch();
}
//function fefinition swap()
void swap (int & a, int & b)
{
  Int temp=a;
  a=b;
  b=temp;
}</pre>
```

## 4.5 INLINE FUNCTIONS

These are the functions designed to speed up program execution. An inline function is expanded (i.e. the function code is replaced when a call to the inline function is made) in the line where it is invoked. You are familiar with the fact that in case of normal functions, the compiler have to jump to another location for the execution of the function and then the control is returned back to the instruction immediately after the function call statement. So execution time taken is more in case of normal functions. There is a memory penalty in the case of an inline function.

The system of inline function is as follows:

```
inline function_header

{
          body of the function
}

For example,
//function definition min()
    inline void min (int x, int y)
          cout<< (x < Y? x : y);
}</pre>
```

An inline function definition must be defined before being invoked as shown in the above example. Here min () being inline will not be called during execution, but its code would be inserted into main () as shown and then it would be compiled.

If the size of the inline function is large then heavy memory pentaly makes it not so useful and in that case normal function use is more useful.

# The inlining does not work for the following situations:

- For functions returning values and having a loop or a switch or a goto statement.
- 2. For functions that do not return value and having a return statement.
- 3. For functions having static variable(s).
- 4. If the inline functions are recursive (i.e. a function defined in terms of itself).

## The benefits of inline functions are as follows:

- 1. Better than a macro.
- 2. Function call overheads are eliminated.
- 3. Program becomes more readable.
- 4. Program executes more efficiently.

## 4.6 SCOPE RULES OF FUNCTIONS AND VARIABLES

The scope of an identifier is that part of the C++ program in which it is accessible. Generally, users understand that the name of an identifier must be unique. It does not mean that a name can't be reused. We can reuse the name in a program provided that there is some scope by which it can be distinguished between different cases or instances.

In C++ there are four kinds of scope as given below:

- 1. Local Scope
- 2. Function Scope
- 3. File Scope
- 4. Class Scope

**Local Scope:-** A block in C++ is enclosed by a pair of curly braces i.e., '{' and '}'. The variables declared within the body of the block are called **local variables** and can be used only within the block. These come into existence when the control enters the block and get destroyed when the control leaves the closing brace. You should note the variable(s) is/are available to all the enclosed blocks within a block.

For example,

**Function Scope :** It pertains to the labels declared in a function i.e., a label can be used inside the function in which it is declared. So we can use the same name labels in different functions.

For example,

```
//function definition add1()
    void add1(int x,int y,int z)
    {
        int sum = 0;
        sum = x+y+z;
        cout<<sum;
    }
    //function definition add2()
    coid add2(float x,float y,float z)
    {
        Float sum = 0.0;
        sum = x+y+z;
        cout<<sum;
    }
}</pre>
```

Here the labels x, y, z and sum in two different functions add1 ( ) and add2 ( ) are declared and used locally.

**File Scope :** If the declaration of an identifier appears outside all functions, it is available to all the functions in the program and its scope becomes file scope. For Example,

```
int x;
    void square (int n)
    {
        cout<<n*n;
    }
    void main ()
    {
        int num;</pre>
```

```
cout<<x<endl;
cin>>num;
squaer(num);
```

Here the declarations of variable  $\mathbf{x}$  and function  $\mathbf{square}$  ( ) are outside all the functions so these can be accessed from any place inside the program. Such variables/functions are called global.

**Class Scope**: In C++, every class maintains its won associated scope. The class members are said to have local scope within the class. If the name of a variable is reused by a class member, which already has a file scope, then the variable will be hidden inside the class. Member functions also have class scope.

#### 4.7 DEFINITION AND DECLARATION OF A CLASS

A class in C++ combines related data and functions together. It makes a data type which is used for creating objects of this type.

Classes represent real world entities that have both data type properties (characteristics) and associated operations (behavior).

The syntax of a class definition is shown below:

Here, the keyword class specifies that we are using a new data type and is followed by the class name.

The body of the class has two keywords namely:

(i) private (ii) public

In C++, the keywords **private** and **public** are called access specifiers. The data hiding concept in C++ is achieved by using the keyword **private**. Private data and functions can only be accessed from within the class itself. Public data and functions are accessible outside the class also. This is shown below:

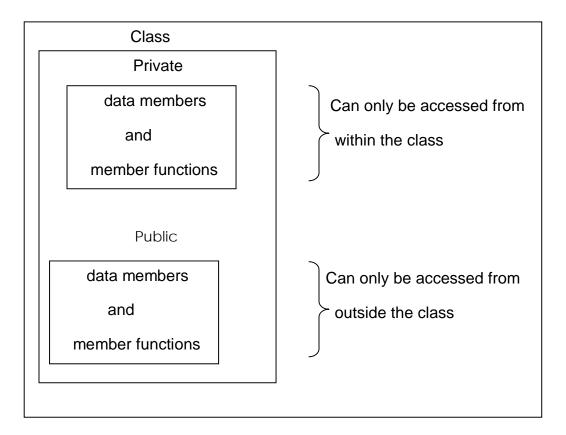

Data hiding not mean the security technique used for protecting computer databases. The security measure is used to protect unauthorized users from performing any operation (read/write or modify) on the data.

The data declared under **Private** section are hidden and safe from accidental manipulation. Though the user can use the private data but not by accident.

The functions that operate on the data are generally **public** so that they can be accessed from outside the class but this is not a rule that we must follow.

#### 4.8 MEMBER FUNCTION DEFINITION

The class specification can be done in two part:

- (i) Class definition. It describes both data members and member functions.
- (ii) Class method definitions. It describes how certain class member functions are coded.

We have already seen the class definition syntax as well as an example.

In C++, the member functions can be coded in two ways:

- (a) Inside class definition
- (b) Outside class definition using scope resolution operator (::)

The code of the function is same in both the cases, but the function header is different as explained below:

#### 4.8.1 Inside Class Definition:

When a member function is defined inside a class, we do not require to place a membership label along with the function name. We use only small functions inside the class definition and such functions are known as **inline** functions.

In case of inline function the compiler inserts the code of the body of the function at the place where it is invoked (called) and in doing so the program execution is faster but memory penalty is there.

### 4.8.2 Outside Class Definition Using Scope Resolution Operator (::):

In this case the function's full name (qualified\_name) is written as shown:

```
Name_of_the_class :: function_name
```

The syntax for a member function definition outside the class definition is :

```
return_type name_of_the_class::function_name (argument list)
{
   body of function
}
```

Here the operator::known as scope resolution operator helps in defining the member function outside the class. Earlier the scope resolution operator(::)was ised om situations where a global variable exists with the same name as a local variable and it identifies the global variable.

#### 4.9 DECLARATION OF OBJECTS AS INSTANCES OF A CLASS

The objects of a class are declared after the class definition. One must remember that a class definition does not define any objects of its type, but it defines the properties of a class. For utilizing the defined class, we need variables of the class type. For example,

Largest ob1,ob2; //object declaration

will create two objects **ob1** and **ob2 of largest** class type. As mentioned earlier, in C++ the variables of a class are known as objects. These are declared like a simple variable i.e., like fundamental data types.

In C++, all the member functions of a class are created and stored when the class is defined and this memory space can be accessed by all the objects related to that class.

Memory space is allocated separately to each object for their data members. Member variables store different values for different objects of a class.

The figure shows this concept

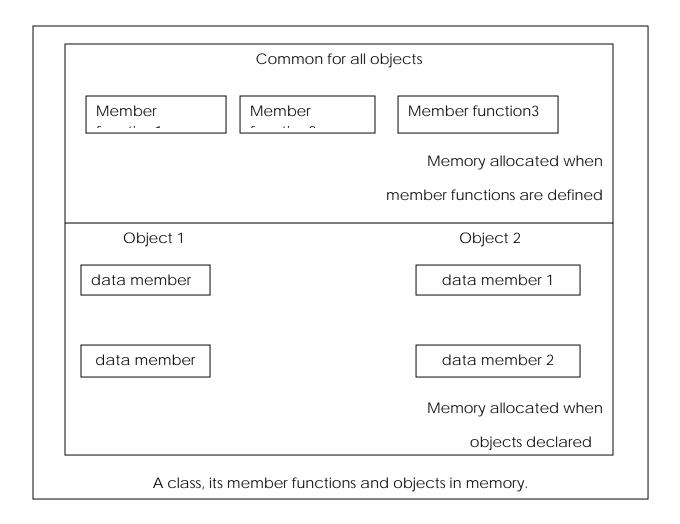

## 4.10 ACCESSING MEMBERS FROM OBJECT(S)

After defining a class and creating a class variable i.e., object we can access the data members and member functions of the class. Because the data members and member functions are parts of the class, we must access these using the variables we created. For functions are parts of the class, we must access these using the variable we created. For Example,

```
Class student
{
    private:
        char reg_no[10];
        char name[30];
        int age;
        char address[25];
```

Here, the data members can be accessed in the member functions as these have private scope, and the member functions can be accessed outside the class i.e., before or after the main() function.

### 4.11 STATIC CLASS MEMBERS

Data members and member functions of a class in C++, may be qualified as static. We can have static data members and static member function in a class.

- 4.11.1 **Static Data Member:** It is generally used to store value common to the whole class. The **static** data member differs from an ordinary data member in the following ways:
  - (i) Only a single copy of the static data member is used by all the objects.
  - (ii) It can be used within the class but its lifetime is the whole program. For making a data member static, we require:
  - (a) Declare it within the class.
  - (b) Define it outside the class.

## For example

The static data member is defined outside the class as:

```
int student :: count; //definition outside class
```

### The definition outside the class is a must.

We can also initialize the static data member at the time of its definition as:

```
int student :: count = 0;
```

If we define three objects as: sudent obj1, obj2, obj3;

4.11.2 **Static Member Function:** A static member function can access only the static members of a class. We can do so by putting the keyword static before the name of the function while declaring it for example,

```
};
int student ::count=0;
```

Here we have put the keyword static before the name of the function shwocount ().

In C++, a static member function fifers from the other member functions in the following ways:

- (i) Only static members (functions or variables) of the same class can be accessed by a static member function.
- (ii) It is called by using the **name of the class** rather than an object as given below:

### 4.12 FRIEND CLASSES

Now from class TWO, all the member of class ONE can be accessed.

## 4.13 Summary

In this Unit, we have discussed the concept of function in c++, its declaration and definition. we have also discussed the concept of class, its declaration and definition. It

also explained the ways for creating objects, accessing the data members of the class. We have seen the way to pass objects as arguments to the functions with call by value and call by reference.

## 4.14 Keywords

**Inline Functions:-** An inline function is expanded in the line where it is invoked.

**Member Function:-** Private means that they can be accessed only by the functions within the class.

**Classes:-** When you create the definition of a class you are defining the attributes and behavior of a new type.

**Objects:-** Declaring a variable of a class type creates an object. You can have many variables of the same type (class).

#### 4.15 Review Questions

- Q. 1. what is a function? How will you define a function in C++?
- Q. 2. How are the argument data types specified for a C++ function? Explain with Suitable example.
- Q. 3. What types of functions are available in C++? Explain.
- Q. 4. What is recursion? While writing any recursive function what thing(s) must be taken care of?
- Q. 5. What is inline function? When will you make a function inline and why?
- Q.6. What is a class? How objects of a class are created?
- Q. 7. What is the significance of scope resolution operator (::)?
- Q. 8. Define data members, member function, private and public members with example.
- Q. 9. Define a class student with the following specifications:

Adm\_no integer

Sname 20 characters

Eng, math, science float (marks in three subjects)

Total float

Ctotal() a function to calculate eng + math + science marks

Public member functions of class student

Takedata() function to accept values for adm\_no, sname,

marks in eng, math, science and invoke

ctotal() to

calculate total.

Showdata() function to display all the data members on

the

screen.

Q.10. Define a string data type with the following functionality:

- A constructor having no parameters,
- Constructors which initialize strings as follows:
  - A constructor that creates a string of specific size
  - Constructor that initializes using a pointer string
  - A copy constructor
- Define the destructor for the class
- It has overloaded operators. (This part of question will be taken up in the later units).
- There is operation for finding length of the string.

# 4.16 Further Readings

- 1. Rambagh J., "Object Oriented Modeling and Design", Prentice Hall of India, New Delhi.
- 2. E. Balagrusamy, "Object Oriented Programming with C++", Tata McGraw Hill.

-----

**Subject: Object Oriented Programming using C++** 

Paper Code: MCA-302 Author: Mr. Ganesh Kumar

**Lesson: Constructors and Destructors, Operator Overloading** 

and Type Conversions Vetter: Dr. Pradeep Bhatia

Lesson No.: 3

------

### **STRUCTURE**

- 3.1 Introduction
- 3.2 DECLARATION AND DEFINITION OF A CONSTRUCTOR
- 3.3 TYPE OF CONSTRUCTOR
  - 3.3.1 OVERLOADED CONSTRUCTORS
  - 3.3.2 COPY CONSTRUCTOR
  - 3.3.3 DYNAMIC INITIALIZATION OF OBJECTS
  - 3.3.4 CONSTRUCTORS AND PRIMITIVE TYPES
  - 3.3.5 CONSTRUCTOR WITH DEFAULT ARGUMENTS
- 3.4 SPECIAL CHARACTERISTICS OF CONSTRUCTORS
- 3.5 DECLARATION AND DEFINITION OF A DESTRUCTOR
- 3.6 SPECIAL CHARACTERISTICS OF DESTRUCTORS
- 3.7 DECLARATION AND DEFINITION OF A OVERLOADING
- 3.8 ASSIGNMENT AND INITIALISATION
- 3.9 TYPE CONVERSIONS
- **3.10** Summary
- 3.11 Keywords
- 3.12 Review Questions
- 3.13 Further Readings

#### 5.1 INTRODUCTION

A **constructor** (having the same name as that of the class) is a member function which is automatically used to initialize the objects of the class type with legal initial values. Destructors are the functions that are complimentary to constructors. These are used to deinitialize objects when they are destroyed. A destructor is called when an object of the class goes out of scope, or when the memory space used by it is de allocated with the help of **delete** operator.

Operator overloading is one of the most exciting features of C++. It is helpful in enhancement of the power of extensibility of C++ language. Operator overloading redefines the C++ language. User defined data types are made to behave like built-in data types in C++. Operators +, \*. <=, += etc. can be given additional meanings when applied on user defined data types using operator overloading. The mechanism of providing such an additional meaning to an operator is known as operator overloading in C++.

## 5.2 Declaration and Definition of a Constructor:-

It is defined like other member functions of the class, i.e., either inside the class definition or outside the class definition.

For example, the following program illustrates the concept of a constructor:

```
//To demonstrate a constructor
#include <iostram.h>
#include <conio.h>
Class rectangle
{
    private :
        float length, breadth;
    public:
    rectangle ()//constructor definition
        {
            //displayed whenever an object is created cout<<"I am in the constructor";
            length-10.0;</pre>
```

```
breadth=20.5;
}
float area()
{
   return (length*breadth);
};
void main()
{
clrscr();
rectangle rect; //object declared
cout<<"\nThe area of the rectangle with default parameters is:"<<rect.area()<<"sq.units\n";
getch();
}</pre>
```

# 5.3 Type Of Constructor

There are different type of constructors in C++.

### 5.3.1 Overloaded Constructors

Besides performing the role of member data initialization, constructors are no different from other functions. This included overloading also. In fact, it is very common to find overloaded constructors. For example, consider the following program with overloaded constructors for the figure class:

```
//Illustration of overloaded constructors

//construct a class for storage of dimensions of circles.

//triangle and rectangle and calculate their area

#include<iostream.h>

#include<conio.h>

#include<string.h> //for strcpy()
```

```
Class figure
        Private:
           Float radius, side1, side2, side3; //data members
           Char shape[10];
        Public:
           figure(float r) //constructor for circle
                 {
        radius=r;
        strcpy (shape, "circle");
        }
        figure (float s1,float s2) //constructor for rectangle
        strcpy
        {
                 Side1=s1;
                 Side2=s2;
                 Side3=radius=0.0; //has no significance in rectangle
strcpy(shape, "rectangle");
        }
        Figure (float s1, floats2, float s3) //constructor for triangle
        {
           side1=s1;
           side2=s2;
           side3=s3;
           radius=0.0;
           strcpy(shape,"triangle");
           }
        void area() //calculate area
        {
```

```
float ar,s;
        if(radius==0.0)
                if (side3==0.0)
                ar=side1*side2;
           else
                ar=3.14*radius*radius;
        cout<<"\n\nArea of the "<<shape<<"is :"<<ar<<"sq.units\n";</pre>
        }
        };
        Void main()
        Clrscr();
        Figure circle(10.0); //objrct initialized using constructor
Figure rectangle(15.0,20.6);//objrct initialized using onstructor
Figure Triangle(3.0, 4.0, 5.0); //objrct initialized using constructor
        Rectangle.area();
        Triangle.area();
        Getch();//freeze the monitror
        }
```

## 5.3.2 Copy Constructor

It is of the form classname (classname &) and used for the initialization of an object form another object of same type. For example,

```
Class fun
{
    Float x,y;
Public:
Fun (floata,float b)//constructor
{
```

Here we have two constructors, one copy constructor for copying data value of a fun object to another and other one a parameterized constructor for assignment of initial values given.

# 5.3.3 Dynamic Initialization of Objects

In C++, the class objects can be initialized at run time (dynamically). We have the flexibility of providing initial values at execution time. The following program illustrates this concept:

```
//Illustration of dynamic initialization of objects
#include <iostream.h>
#include <conio.h>
Class employee
{
Int empl_no;
Float salary;
```

```
Public:
Employee() //default constructor
{}
Employee(int empno,float s)//constructor with arguments
Empl_no=empno;
Salary=s;
}
Employee (employee &emp)//copy constructor
{
Cout<<"\ncopy constructor working\n";</pre>
Empl_no=emp.empl_no;
Salary=emp.salary;
Void display (void)
Cout<<"\nEmp.No:"<<empl_no<<"salary:"<<salary<<end1;</pre>
}
};
Void main()
int eno;
float sal;
clrscr();
cout<<"Enter the employee number and salary\n";</pre>
cin>>eno>>sal;
employee obj1(eno,sal);//dynamic initialization of object
cout<<"\nEnter the employee number and salary\n";</pre>
cin>eno>>sal;
```

```
employee obj2(eno,sal); //dynamic initialization of object
obj1.display(); //function called
employee obj3=obj2; //copy constructor called
obj3.display();
getch();
}
```

## 5.3.4 Constructors and Primitive Types

In C++, like derived type, i.e. class, primitive types (fundamental types) also have their constructors. Default constructor is used when no values are given but when we given initial values, the initialization take place for newly created instance. For example,

```
float x,y; //default constructor used int a(10), b(20); //a,b initialized with values 10 and 20 float i(2.5), j(7.8); //I,j, initialized with values 2.5 and 7.8
```

# 5.3.5 Constructor with Default Arguments

In C++, we can define constructor s with default arguments. For example,

The following code segment shows a constructor with default arguments:

```
Class add
{
Private:
Int num1, num2,num3;
Public:
Add(int=0,int=0); //Default argument constructor
//to reduce the number of constructors
Void enter (int,int);
Void sum();
Void display();
};
```

```
//Default constructor definition
add::add(int n1, int n2)
       num1=n1;
       num2=n2;
       num3=n0;
     Void add ::sum()
     Num3=num1+num2;
     Void add::display ()
     Cout<<"\nThe sum of two numbers is "<<num3<<end1;
     Now using the above code objects of type add can be created with no initial values, one
initial values or two initial values. For Example,
     Add obj1, obj2(5), obj3(10,20);
     Here, obj1 will have values of data members num1=0, num2=0 and
num3=0
     Obj2 will have values of data members num1=5, num2=0 and num3=0
     Obj3 will have values of data members num1=10, num2=20 and num3=0
     If two constructors for the above class add are
     Add::add() {} //default constructor
and add::add(int=0);//default argument constructor
```

Then the default argument constructor can be invoked with either two or one or no parameter(s).

Without argument, it is treated as a default constructor-using these two forms together causes ambiguity. For example,

The declaration add obj;

is ambiguous i.e., which one constructor to invoke i.e.,

```
add :: add()
or add :: add(int=0,int=0)
```

so be careful in such cases and avoid such mistakes.

### 5.4 SPECIAL CHARACTERISTICS OF CONSTRUCTORS

These have some special characteristics. These are given below:

- (i) These are called automatically when the objects are created.
- (ii) All objects of the class having a constructor are initialized before some use.
- (iii) These should be declared in the public section for availability to all the functions.
- (iv) Return type (not even **void**) cannot be specified for constructors.
- (v) These cannot be inherited, but a **derived** class can call the base class constructor.
- (vi) These cannot be static.
- (vii) Default and copy constructors are generated by the compiler wherever required. Generated constructors are public.
- (viii) These can have default arguments as other C++ functions.
- (ix) A constructor can call member functions of its class.
- (x) An object of a class with a constructor cannot be used as a member of a union.
- (xi) A constructor can call member functions of its class.
- (xii) We can use a constructor to create new objects of its class type by using the syntax.

(xiii) The make **implicit** calls to the memory allocation and deallocation operators **new** and **delete.** 

### 5. 5 Declaration and Definition of a Destructor

```
The syntax for declaring a destructor is :
-name_of_the_class()
  {
    }
```

So the name of the class and destructor is same but it is prefixed with a ~

(tilde). It does not take any parameter nor does it return any value. Overloading a destructor is not possible and can be explicitly invoked. In other words, a class can have only one destructor. A destructor can be defined outside the class. The following program illustrates this concept:

```
{
     Num1=num2=num3=0;
     Cout<<"\nAfter the final execution, me, the object has entered in
the"
     <<"\ndestructor to destroy myself\n";
     }
     //Constructor definition add()
     Add::add(int n1,int n2)
           num1=n1;
           num2=n2;
           num3=0;
     //function definition sum ()
     Void add::sum()
     num3=num1+num2;
     }
     //function definition display ()
     Void add::display ()
     Cout<<"\nThe sum of two numbers is "<<num3<<end1;</pre>
     }
     void main()
     Add obj1,obj2(5),obj3(10,20): //objects created and initialized
clrscr();
     Obj1.sum(); //function call
     Obj2.sum();
     Obj3.sum();
```

```
cout<<"\nUsing obj1 \n";
obj1.display(); //function call
cout<<"\nUsing obj2 \n";
obj2.display();
cout<<"\nUsing obj3 \n";
obj3.display();
}</pre>
```

## **5.6 Special Characteristics of Destructors**

Some of the characteristics associated with destructors are:

- (i) These are called automatically when the objects are destroyed.
- (ii) Destructor functions follow the usual access rules as other member functions.
- (iii) These **de-initialize** each object before the object goes out of scope.
- (iv) No argument and return type (even void) permitted with destructors.
- (v) These cannot be inherited.
- (vi) **Static** destructors are not allowed.
- (vii) Address of a destructor cannot be taken.
- (viii) A destructor can call member functions of its class.
- (ix) An object of a class having a destructor cannot be a member of a union.

### 5.7 DECLARATION AND DEFINITION OF A OVERLOADING

For defining an additional task to an operator, we must mention what is means in relation to the class to which it (the operator) is applied. The **operator function** helps us in doing so.

The Syntax of declaration of an Operator function is as follows:

```
Operator Operator_name
```

For example, suppose that we want to declare an Operator function for '='. We can do it as follows:

```
operator =
```

A Binary Operator can be defined either a member function taking one argument or a global function taking one arguments. For a Binary Operator X, a X b can be interpreted as either

an operator X (b) or operator X (a, b).

For a Prefix unary operator Y, Ya can be interpreted as either a.operator Y () or Operator Y (a). For a Postfix unary operator Z, aZ can be interpreted as either a.operator Z(int) or Operator (Z(a),int).

The operator functions namely operator=, operator [], operator () and operator? must be non-static member functions. Due to this, their first operands will be lvalues.

An operator function should be either a member or take at least one class object argument. The operators new and delete need not follow the rule. Also, an operator function, which needs to accept a basic type as its first argument, cannot be a member function. Some examples of declarations of operator functions are given below:

```
class P
{
    P operator ++ (int);//Postfix increment
    P operator ++ ( ); //Prefix increment
    P operator || (P); //Binary OR
}
```

Some examples of Global Operator Functions are given below:

```
P operator – (P); // Prefix Unary minus
P operator – (P, P); // Binary "minus"
P operator - - (P &, int); // Postfix Decrement
```

We can declare these Global Operator Functions as being friends of any other class.

Examples of operator overloading:

### Operator overloading using friend.

```
Class time {
  int r;
  int i;
  public:
    friend time operator + (const time &x, const time &y);
    // operator overloading using friend
  time () { r = i = 0;}
  time (int x, int y) {r = x; i = y;}
};
  time operator + (const time &x, const time &y)
{
  time z;
```

```
z.r = x.r + y.r;
z.i = x.i + y.i;
return z;
}

main ()
{
    time x,y,z;
    x = time (5,6);
    y = time (7,8);
    z = time (9, 10);
    z = x+y; // addition using friend function +
}
```

## Operator overloading using member function:

```
Class abc
 char * str;
 int len; // Present length of the string
int max_length; // (maximum space allocated to string)
public:
 abc (); // black string of length 0 of maximum allowed length of size 10.
 abc (const abc &s ) ;// copy constructor
 ~ abc () {delete str;}
 int operator = = (const abc &s ) const; // check for equality
 abc & operator = (const abc &s);
// overloaded assignment operator
 friend abc operator + (const abc &s1, const abc &s2);
 } // string concatenation
abc:: abc ()
 max length = 10;
 str = new char [ max_length];
len = 0;
 str[0] = '\0';
abc :: abc (const abc &s )
 len = s. len;
 max_length = s.max_length;
 str = new char [max_length];
 strcpy (str, s.str); // physical copying in the new location.
```

[ **Not:** Please note the need of explicit copy constructor as we are using pointers. For example, if a string object containing string "first" is to be used to initialise a new string and if we do not use copy constructor then will cause:

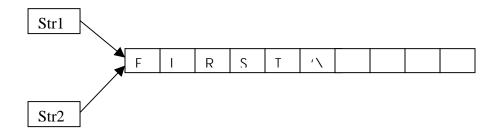

That is two pointers pointing to one instance of allocated memory, this will create problem if we just want to modify the current value of one of the string only. Even destruction of one string will create problem. That is why we need to create separate space for the pointed string as:

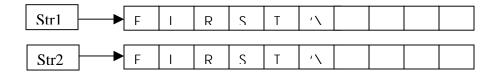

Thus, we have explicitly written the copy constructor. We have also written the explicit destructor for the class. This will not be a problem if we do not use pointers.

```
abc :: ~ abc ()
{
    delete str;
}
abc & abc :: operator = (const abc &s )
{
    if (this ! = &s) // if the left and right hand variables are different
{
    len = s.len;
    max_length = s.max-length;
    delete str; // get rid of old memory space allocated to this string
    str = new_char [max_length]; // create new locations
    strcpy (str, s.str); // copy the content using string copy function
}
return *this;
}
```

// Please note the use of this operator which is a pointer to object that invokes the call

to this assignment operator function.

```
inline int abc :: operator == (const abc &s ) const
 // uses string comparison function
 return strcmp (str,s.str);
     abc:: operator + (const abc &s )
abc
abc s3:
 s3.len = len + s.len;
 s3.max_length = s3.len;
 char * newstr = new char [length + 1];
 strcpy (newstr, s.str);
strcat (newstr,str);
 s3.str = newstr;
return (s3);
      }
Overloading << operator:
To overload << operator, the following function may be used:
 Ostream & operator << (ostream &s, const abc &x )
     s<< "The String is:" <<x; }
     return s;
```

You can write appropriate main function and use the above overloaded operators as shown in the complex number example.

### 5.8 ASSIGNMENT AND INITIALISATION

Consider the following class:

```
class student { char name; int rollno; public: student () { name = new char [20];} \sim student () { delete [] name;} }; int f () { student S1, S2; cin >> S1; cin >> S2; S1 = S2; }
```

Now, the problem is that after the execution of f ( ), destructors for S1& S2 will be executed. Since both S1 & S2 point to the same storage, execution of destructor twice will lead to error as the storage being pointed by S1 & S2 were disposed off during the execution of destructor for S1 itself.

```
Defining assignment of strings as follows can solve this problem, class student
{
Public:
    char name;
    int rollno;
    student() {name = new char [20];}
    ~ student() {delete[] name;}
    student & operator = (const student & )
}
student & student :: Operator = (const student &e)
{
    if (this! = &e)
    delete[] name;
    name = new char [20];
    strcpy(name, name);
    }
    return *this;
```

#### **5.9 TYPE CONVERSIONS**

}

We have overloaded several kinds of operators but we haven't considered the assignment operator (=). It is a very special operator having complex properties. We know that = operator assigns values form one variable to another or assigns the value of user defined object to another of the same type. For example,

```
int x, y;
x = 100;
y = x;
```

Here, first 100 is assigned to x and then x to y.

Consider another statement, 13 = t1 + t2;

This statement used in program 11.2 earlier, assigns the result of addition, which is of type time to object t3 also of type time.

So the assignments between basic types or user defined types are taken care by the compiler provided the data type on both sides of = are of same type.

But what to do in case the variables are of different types on both sides of the = operator? In this case we need to tell to the compiler for the solution.

Three types of situations might arise for data conversion between different types :

- (i) Conversion form basic type to class type.
- (ii) Conversion from class type to basic type.
- (iii) Conversion from one class type to another class type.

Now let us discuss the above three cases:

# (i) Basic Type to Class Type

This type of conversion is very easy. For example, the following code segment converts an int type to a class type.

The following conversion statements can be coded in a function:

```
distance dist1; //object dist1 created
int length = 20;
```

```
dist1=length; //int to class type
```

After the execution of above statements, the **feet** member of **dist1** will have a value of 1 and **inches** member a value of 8, meaning 1 feet and 8 inches.

A class object has been used as the left hand operand of = operator, so the type conversion can also be done by using an overloaded = operator in C++.

## (ii) Class Type to Basic Type

For conversion from a basic type to class type, the constructors can be used. But for conversion from a class type to basic type constructors do not help at all. In C++, we have to define an overloaded **casting operator** that helps in converting a class type to a basic type. The syntax of the **conversion function** is given below:

Here, the function converts a class type data to typename. For example, the **operator float ()** converts a class type to type **float, the operator int ()** converts a class type object to type int. For example,

Here, the function finds the norm of the matrix (Norm is the square root of the sum of the squares of the matrix elements). We can use the operator float ( ) as given below :

where **arr** is an object of type matrix. When a class type to a basic type conversion is required, the compiler will call the casting operator function for performing this task.

The following conditions should be satisfied by the casting operator function:

- (a) It must not have any argument
- (b) It must be a class member
- (c) It must not specify a return type.

## (i) One Class Type to Another Class Type

There may be some situations when we want to convert one class type data to another class type data. For example,

```
Obj2 = obj1; //different type of objects
```

Suppose **obj1** is an object of class **studdata** and **obj2** is that of class **result**. We are converting the class **studdata** data type to class **result** type data and the value is assigned to obj2. Here **studdata** is known as **source class** and **result** is known as the **destination class**.

The above conversion can be performed in two ways:

- (a) Using a constructor.
- (b) Using a conversion function.

When we need to convert a class, a casting operator function can be used i.e. source class. The source class performs the conversion and result is given to the object of destination class.

If we take a single-argument constructor function for converting the argument's type to the class type (whose member it is). So the argument is of the source class and being passed to the destination class for the purpose of conversion. Therefore it is compulsory that the conversion constructor be kept in the destination class.

## 5.10 Summary

In this lesson, we discussed the concept and type of constructor and destructor. All the operators that can be overloaded. Even after writing operator overloaded functions, the precedence of operators remains unchanged. The '++' & '--' operators can be used as Postfix or Prefix operators. So, separate functions overloading them for both the different applications have been shown. we are of a view that Private data of a class can be accessed only in member functions of that class.

## 5.11 Keywords

**Constructor:** Constructors is special member functions of classes that are used to construct class objects.

**Destructor:** destructors are special member functions of classes that are used to destroy class objects.

**Operator Overloading:** Overloaded operators are implemented as functions and can be member functions or global functions.

#### **5.12 Review Questions**

- Q. 1. What is the use of a constructor function in a class? Give a suitable example of a constructor function in a class.
- Q. 2. Design a class having the constructor and destructor functions that shiuld display the number of object being created or destroyed of this class type.
- Q. 3. Write a C++ program, to find the factorial of a number using a constructor and a destructor (generating the message "you have done it")
- Q. 4. Define a class "string" with members to initialize and determine the length of the string. Overload the operators '+' and '+=' for the class "string".

## 5.13 Further Readings

- 1. Rambagh J., "Object Oriented Modeling and Design", Prentice Hall of India, New Delhi.
- 2. E. Balagrusamy, "Object Oriented Programming with C++", Tata McGraw Hill.

.....

Subject: Object Oriented Programming using C++

Paper Code: MCA-302 Author: Mr. Ganesh Kumar

Lesson: Inheritance(Extending Classes), Pointers,

Virtual Functions and Polymorphism Vetter: Dr. Pradeep Bhatia

Lesson No.: 4

.....

### **STRUCTURE**

4.1 INTRODUCTION

**6.2 CONCEPT OF INHERITANCE** 

- 6.3 BASE CLASS AND DERIVED CLASS
- **6.4 SINGLE INHERITANCE** 
  - **6.4.1 PRIVATE INHERITANCE**
  - **6.4.2 PUBLIC INHERITANCE**
  - **6.4.3 PROTECTED INHERITANCE**
- **6.5 MULTIPLE INHERITANCE**
- 6.6 NESTESD CLASSES
- 6.7 DYNAMIC MEMORY ALLOCATION/ DEALLOCATION OPERATORS USING New. Delete
- 6.8 THE THIS POINTER
- **6.9 VIRTUAL FUNCTIONS**
- 6.10 POLYMORPHIM
  - 6.10.1 STATIC POLYMORPHISM OR COMPILE TIME POLYMORPHISM
  - **6.10.2 DYNAMIC POLYMORPHISM**
  - 6.10.3 STATIC AND DYNAMIC BINDING
- 6.11 Summary
- 6.12 Keywords
- 6.13 Review Questions
- 6.14 Further Readings

### **6.1 Introduction**

Inheritance allows a class to include the members of other classes without repetition of members. There were three ways to inheritance means, "public parts of super class remain public and protected parts of super class remain protected." Private Inheritance means "Public and Protected Parts of Super Class remain Private in Sub-Class".

Protected Inheritance means "Public and Protected Parts of Superclass remain protected in Subclass.

A pointer is a variable which holds a memory address. Any variable declared in a program has two components:

- (i) Address of the variable
- (ii) Value stored in the variable.

For example,

int 
$$x = 386$$
:

The above declaration tells the C++ compiler for :

- (a) Reservation of space in memory for storing the value.
- (b) Associating the name x with his memory location.
- (c) Storing the value 386 at this location.

It can be represented with the following figure:

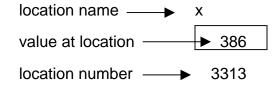

Here, the address 3313 is assumed one, it may be some other address also.

The pointers are one of the most useful and strongest features of C++. There are three useful reason for proper utilization of pointer:

- (i) The memory location can be directly accessed and manipulated.
- (ii) Dynamic memory allocation is possible.
- (iii) Efficiency of some particular routines can be improved.

## **6.2 CONCEPT OF INHERITANCE**

Inheritance is a concept which is the result of commonality between classes. Due to this mechanism, we need not repeat the declaration as well as member functions in a class if they are already present in another class. For example, consider the classes namely "minister" and "prime minister". Whatever information is present in minister, the same will be present in prime minister also. Apart from that there will be some extra information in class prime minister due to the extra privileges enjoyed by him. Now, due to the mechanism of inheritance, it is enough only to indicate that information which is a specific to prime minister in its class. In addition, the class prime minister will inherit the information of class minister.

### 6.3 BASE CLASS AND DERIVED CLASS

Let us take the classes, Employee and Manager. A Manager is an Employee with some additional information. when we are declaring the classes Employee and Manager without applying the concept of inheritance, they will look as follows:

```
class Employee
{ public:
char* name;
 int age;
char* address;
 int salary;
char*department;
int id;
};
Now, the class Manager is as follows:
Class Manager
{ public:
char* name;
 int age;
char* address;
 int salary;
char*department;
int id;
 employee* team_members; //He heads a group of employees
 int level; // his position in hierarchy of the organisation
};
Now, without repeating the entire information of class Employee in class Manager,
we can declare the Manager class as follows:
class Manager: Public Employee
{ public:
Employee*Team_members;
int level;
```

**}**;

The latest declaration of class Manager is the same as that of its previous one, with the exception that we did not repeat the information of class Employee explicitly. This is what is meant by the Application of inheritance mechanism. Please note that in the above example, Employee is called Base Class and Manager is called Derived Class.

### **6.4 SINGLE INHERITANCE**

In this Section, you will learn the ways of deriving a class from single class. So, there will be only one base class for the derived class.

#### **6.4.1 Private Inheritance**

Consider the following classes:

All the public parts of class A and all the protected parts of class A, become private members/parts of the derived class C in class C. No private member of class A can be accessed by class C. To do so, you need to write public or private functions in the Base class. A public function can be accessed by any object, however, private function can be used only within the class hierarchy that is class A and class C and friends of these classes in the above cases.

### **6.4.2 Public Inheritance**

Now, all the public parts of class A become public in class E and protected part of

### **6.6.3 Protected Inheritance**

Now, all the public and protected parts of class A become protected in class E.

No private member of class A can be accessed by class E. Let us take a single example to demonstrate the inheritance of public and private type in more details. Let

us assume a class close\_shape as follows:

```
class closed_shape
{
  public:
    .
    .
}
class circle: public closed_shape
    // circle is derived in public access mode from class
    // closed-shape
{
  float x, y; // Co-ordinates of the centre of the circle
  float radius;
  public:
    .
    .
}
class semi-circle : public circle
{
    private:
    .
    .
    public:
```

### **6.5 MULTIPLE INHERITANCE**

A class can have more than one direct base classes.

Consider the following classes:

This is called Multiple Inheritance. If a class is having only one base class, then it is known as single inheritance. In the case of Class C, other than the operations

specified in it, the union of operations of classes A and B can also be applied.

### 6.6 Nestesd Classes

A class may be declared as a member of another class. Consider the following:

```
Class M1
{
  int n;
  public:
  int m;
};

class M2
{
  int n;
  public:
  int m;
};

class M3
{
  M1 N1;
  public:
  M2 N2;
};
```

Now, N1 and N2 are nested classes of M3. M3 can access only public members of N1

and N2. A nested class is hidden in the lexically enclosing class.

# 6.7 Dynamic Memory Allocation/ Deallocation Operators Using New, Delete:-

### **New Operator**

In C++, the pointer support dynamic memory allocation (allocation of memory during runtime). While studying arrays we declared the array size approximately. In this case if the array is less than the amount of data we cannot increase it at runtime. So, if we wish to allocate memory as and when required **new** operator helps in this context.

The syntax of the new operator is given below:

```
pinter_variable = new data_type;
```

Where the data type is any allowed C++ data type and the pointer\_variable is a pointer of the same data type. For example,

```
char * cptr
cptr = new char;
```

The above statements allocate 1 byte and assigns the address to cptr.

The following statement allocates 21 bytes of memory and assigns the starting address to cptr:

```
char * cptr;
cptro = new char [21];
```

We can also allocate and initialize the memory in the following way :

```
Pointer_variable = new data_type (value);
```

Where value is the value to be stored in the newly allocated memory space and it must also be of the type of specified data\_type. For example,

```
Char *cptr = new char ('j'];
Int *empno = new int [size]; //size must be specified
```

### **Delete Operator**

It is used to release or deallocate memory. The syntax of **delete** operator is :

```
delete_pointer_variable;
For example,
delete cptr;
delete [ ] empno; //some versions of C++ may require size
```

### 6.8 The This Pointer

We know that while defining a class the space is allocated for member functions only once and separate memory space is allocated for each object, as shown in figure

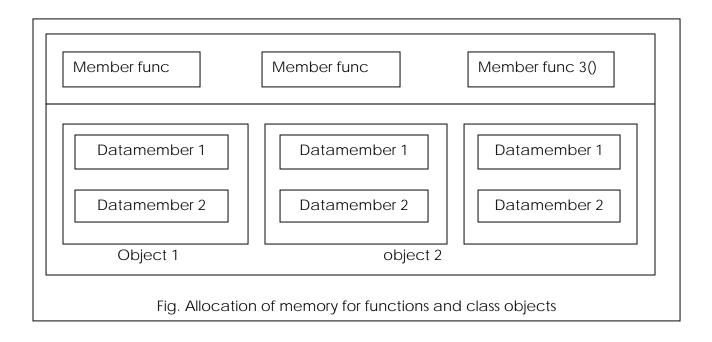

With the above shown allocation there exists a serious problem that is which object's data member is to be manipulated by any member function. For example, if **memberfunc2()** is responsible for modifying the value of datamember1 and we are interested in modifying the value of **datamember1** of **object3**. In the situation like it, how to decide the manipulation of which object's **datamember1**? The **this** pointer is an answer to this problem. The **this** is a pointer that points to that object using which the function is called. The **This** pointer is automatically passed to a member function when it is called. The following program illustrates the above mentioned concept:

```
#include<iostream.h>
#include<string.h>
class per
{
    char name[20];
    float saralry;
    public :
```

The output of the Program would be:

Name: REEMA

Salary: 10000

Name: KRISHANAN

Salary: 20000

Here, the first call to the function **GR** returns reference to the object **P1** and the second call returns reference to the object **P2**.

### **6.9 VIRTUAL FUNCTIONS**

Polymorphism is a mechanism that enables same interface functions to work with the whole class hierarchy. Polymorphism mechanism is supported in C++ by the use of virtual functions. The concept of virtual function is related to the concept of dynamic binding. The term Binding refers to binding of actual code to a function

call. Dynamic binding also called late binding is a binding mechanism in which the actual function call is bound at run-time and it is dependent on the contents of function pointer at run time. It meant that by altering the content of function pointers, we may be able to call different functions having a same name but different code, that is demonstrating polymorphic behaviour.

Let us look into an example for the above concept:

```
#include <iostream.h>
class employee
public:
char *name;
 char *department;
 employee (char *n, char *d)
 name = n;
 department = d;
 virtual void print ();
};
void employee:: print ()
 cout << "name:"<<name;</pre>
 cout << "department:" << department;
class manager : public employee
public:
 short position;
 manager (char *n, char *d, short p) : employee (n, d)
  name = n;
 department = d;
 position = p;
void print ()
 cout << name << "\n" << department << "\n" << position;</pre>
void main ()
 employee* e ("john", "sales");
```

```
manager* m ("james", "marketing", 3);
e print ()
m print ();
}

The output will be:
John
Sales
James
marketing
3
```

# **6.10 Polymorphim**

Polymorphism means 'one name multiple forms'. Runtime polymorphism can be achieved by using virtual functions. The polymorphism implementation in C++ can be shown as in figure.

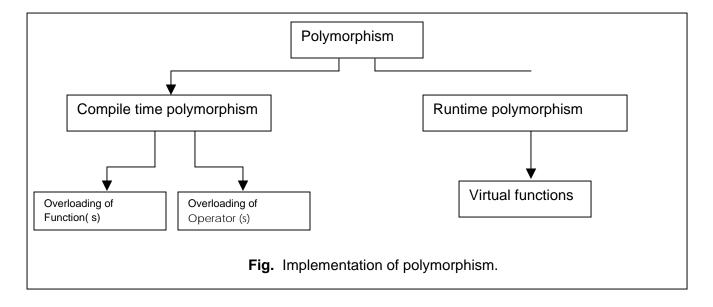

# 6.10.1 STATIC POLYMORPHISM OR COMPILE TIME POLYMOR♥HISM

It means existence of an entity in various physical forms simultaneously. Static polymorphism refers to the binding of functions on the basis of their **signature** (number, type and sequence of parameters). It is also called **early binding** because the calls are type and sequence of parameters). It is also called **early binding** because the calls are already bound to the proper type of functions during the compilation of the program. For example,

```
Void volume (int); //prototype
```

```
Void volume (int,int,int); //prototype
```

When the function volume () is invoked, the passed parameters determine which one to be executed. This resolution takes place at compile time.

#### 6.10.2 DYNAMIC POLYMORPHISM

It means change of form by entity depending on the situation. A function is said to exhibit dynamic polymorphism if it exists in various forms, and the resolution to different function calls are made dynamically during execution time. This feature makes the program more **flexible** as a function can be called, depending on the context.

### 6.10.3 STATIC AND DYNAMIC BINDING

As stated earlier the dynamic binding is more flexible, and the static binding is more efficient in certain cases.

Statically bound functions do not require run-time search, while the dynamic function calls need it. But in case of dynamic binding, the function calls are resolved at execution time and the user has the flexibility to alter the call without modifying the source code.

For a programmer, efficiency and performance are more important, but to the user, flexibility and maintainability are of primary concern. So a trade-off between the efficiency and flexibility can be made.

### 6.11 Summary

In this Unit, you have been exposed to the concepts of base class and derived classes. A derived class is a class which includes the member of another class. This concept is also known as inheritance. When a derived class has more than one direct base class, then it is called Multiple Inheritance. There were three types of inheritance. We can also declare classes as members of another class. We have also touched on the concept of polymorphism.

### 6.12 Keywords

**Inheritance:-** *Inheritance* is a mechanism of reusing and extending existing classes without modifying them.

**Polymorphism:-** Polymorphism is a mechanism that enables same interface functions to work with the whole class hierarchy.

### **6.13 Review Questions**

- Q.1. Illustrate the concept of inheritance with the help of an example.
- Q.2. What is a virtual base class? When do we make it?
- Q.3. Write a program in c++ which demonstrate the use of inheritance.

- Q.4. What do you understand by function returning a pointer? Give any suitable example to support your answer.
- Q.5. Differentiate between compile time polymorphism and run time polymorphism.

# 6.14 Further Readings

- 1. Rambagh J., "Object Oriented Modeling and Design", Prentice Hall of India, New Delhi.
- 2. E. Balagrusamy, "Object Oriented Programming with C++", Tata McGraw Hill.

Paper code: Paper Name:OOPS using C++

Lesson no:5 Lesson name: Managing console input /output operations

Author:Kirti Khatkar Vetter:Dr. Pradeep K.Bhatia

Unit structure

5.1 Introduction

5.2 C++ streams

5.3 C++ streams classes

5.4 Unformatted I/O Operations

5.5 Formatted console I/O Operations

5.6 Managing output with manipulators

5.7 Design Our Own Manipulators

### **5.1 Introduction:**

C++ supports two complete I/O systems: the one inherited from C and the object-oriented I/O system defined by C++ (hereafter called simply the C++ I/O system). Like C-based I/O, C++'s I/O system is fully integrated. The different aspects of C++'s I/O system, such as console I/O and disk I/O, are actually just different perspectives on the same mechanism. Every program takes some data as input and generates processed data as output following the input-process-output cycle. C++ supports all of C's rich set of I/O functions that can be used in the C++ programs. But these are restrained from using due to two reasons , first I/O methods in C++ supports the concept of OOP and secondly I/O methods in c can not handle the user defined data types such as class objects. C++ uses the concept of streams and stream classes to implement its I/O operation with the console and disk fils.

### **5.2** C++ streams:-

A stream is a logical device that either produces or consumes information. A stream is linked to a physical device by the I/O system. All streams behave in the same way even though the actual physical devices they are connected to may differ substantially. Because all streams behave the same, the same I/O functions can operate on virtually any type of physical device. For example, one can use the same function that writes to a file to write to the printer or to the screen. The advantage to this approach is that you need learn only one I/O system.

A stream act like a source or destination. The source stream that provide data to the program is called the input stream and the destination stream that receive output from

the program is called the output stream.C++ containes cin and cout predefined streamsthat opens automatically when a program begins its execution.cin represents the input stream connected to the standard input device and cout represents the output stream connected to standard output device.

### **5.3** C++ Stream Classes:

The C++ I/O system contains a hierarchy of classes that are used to define various streams to deal with both the console and disk files. These classes are called stream classes. Figure 5.1 shows the hierarchy of the stream classes used for input and output operations with the console unit. These classes are declared in the header file iostrem. The file should be included in all programs that communicate with the console unit.

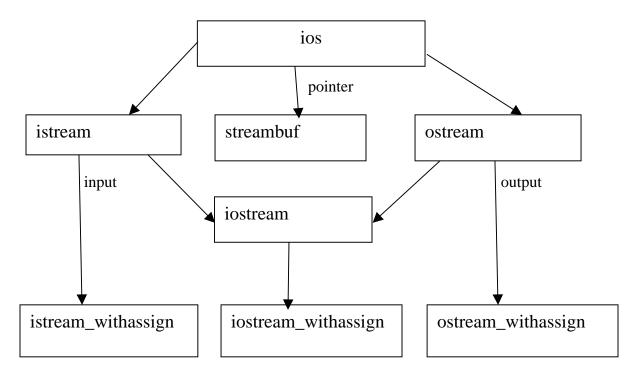

Figure 5.1 Stream classes for console I/O operations

As in figure 5.1 ios is the base class for istream(input stream) and ostream(output stream) which are base classes for iostream(input/output stream). The class ios is declared as the virtual base class so that only one copy of its members are inherited by the iostream.

The class ios provides the basic support for formatted and unformatted input/output operations. The class istream provides the facilities for formatted and unformatted input while the class ostream(through inheritance) provides the facilities for formatted output. The class iostream provides the facilities for handling both input output

streams. Three classes namely istream\_withassign, ostream\_withassign and iostream\_withassign add assignment operators to these classes.

Table 5.1 Stream classes for console operations

| Class name                                | Contents                                                                                                    |
|-------------------------------------------|----------------------------------------------------------------------------------------------------|
| ios(General input/output<br>stream class) | Contains basic facilities that are ued by all other input and output classes  Also contains a pointer to buffer object(streambuf object)  Declares constants and functions that are necessary for handling formatted input and output operations |
| istream(input stream)                     | Inherits the properties of ios  Declares input functions such as get(),getline() and read()  Contains overloaded extraction operator>>                                                                                                    |
| ostream(output stream)                    | Inherits the property of ios  Declares output functions put() and write()  Contains overloaded insertion operator <<                                                                                                    |
| iostream (input/output<br>stream)         | Inherits the properties of ios stream and ostream through multiple inheritance and thus contains all the input and output functions                                                                                                    |
| streanbuf                                 | Provides an interface to physical devices through buffer  Acts as a base for filebuf class used ios files                                                                                                    |

### 5.4 Unformatted input/output Operations:-

# **5.4.1 Overloaded operators >> and<<**

Objects cin and cout are used for input and output of data by using the overloading of >> and << operators. The >> operator is overloaded in the istream class and << is overloaded in the ostream class. The following is the format for reading data from keyboard:

| 0111 | Troma oblo | I > > Tromobio //>> | >>variable n |
|------|------------|---------------------|--------------|
|      |            |                     |              |
|      |            |                     |              |

where variable 1 to variable n are valid C++ variable names that have declared already. This statement will cause the computer to stop the execution and look for the input data from the keyboard. the input data for this statement would be

| data 1 | data2 | data | n |
|--------|-------|------|---|
|        |       |      |   |

The input data are separated by white spaces and should match the type of variable in the cin list spaces, newlines and tabs will be skipped.

The operator >> reads the data character by character and assigns it to the indicated location. The reading for a variable will be terminated at the encounter of a white space or a character that does not match the destination type. For example consider the code

```
int code;
cin>> code;
Suppose the following data is entered as input
42580
```

the operator will read the characters upto 8 and the value 4258 is assigned to code. The character D remains in the input streams and will be input to the next cin statement. The general form of displaying data on the screen is

```
cout <<item1<<item1<<item n
```

The item item1 through item n may be variables or constants of any basic type.

### 5.4.2 put() and get() functions:-

The classes istream and ostream define two member functions get(),put() respectively to handle the single character input/output operations. There are two types of get() functions.Both get(char \*) and get(void) prototype can be used to fetch a character including the blank space,tab and newline character. The get(char \*) version assigns the input character to its argument and the get(void) version returns the input character.

Since these functions are members of input/output Stream classes, these must be invoked using appropriate objects.

```
Example

Char c;

cin.get( c ) //get a character from the keyboard and assigns it to c

while( c!='\n')

{ cout<< c; //display the character on screen

cin.get( c ) //get another character
```

this code reads and display a line of text. The operator >> can be used to read a character but it will skip the white spaces and newline character. The above while loop will not work properly if the statement

```
cin >> c;
is used in place of cin.get (c);
The get(void) version is used as follows:
char c;
c= cin.get();
. . . . . . . . . . . . .
The value returned by the function get() is assigned to the variable c.
The function put(), a member of ostream class can be used to output a line of text,
character by character. For example
cout.put('x');
displays the character x and
cout.put(ch);
displays the value of variable ch.
 The variable ch must contain a character value. A number can be used as an argument to
function put(). For example,
cout.put(68);
displays the character D. This statement will convert the numeric value 68 to a char value
and displays character whose ASCII value is 68.
The following segment of a program reads a line of text from keyboard and displays it on
the screen
char c;
cin.get (c);
while (c!= '\n')
{
    cout.put(c);
     cin.get (c);
}
```

The program 5.1 illustrate the use of two character handling functions.

# Program 5.1

```
Character I/O with get() and put()
#include <iostream>
using namespace std;
int main()
{
  int count=0;
char c;
cout << "INPUT TEXT \n";
cin.get( c );
while ( c 1 = ' \mid n' )
{ cout.put( c);
count++;
cin.get( c );
cout << "\n Number of characters =" <<count <<"\n";
return 0;
```

Input

Object oriented programming

Output

Object oriented programming

Number of characters=27

# 5.4.3 getline() and write() functions:-

A line of text can be read or display effectively using the line oriented input/output functions getline() and write(). The getline() function reads a whole line of text that ends with a newline character. This function can be invoked by using the object cin as follows:

cin.getline(line,size);

This function call invokes the function getline() which reads character input into the variable line. The reading is terminated as soon as either the newline character '\n' is encountered or size-1 characters are read(whichever occurs first). The newline character is read but not saved instead it is replaced by the null character. For example consider the following code:

char name[20];

cin.getline(name,20);

Assume that we have given the following input through key board:

Bjarne Stroustruppress Return>

This input will be read correctly and assigned to the character array name.Let us suppose the input is as follows:

Object Oriented Programming
press Return>

In this case, the input will be terminated after reading the following 19 characters

Object Oriented Pro

Remember ,the two blank spaces contained in the string are also taken into account. Strings cen be read using the operator >> as follows

cin>>name:

But remember cin can read strings that do not contain white spaces. This means that cin can read just one word and not a series of words such as "Bjarne Stroustrup". But it can read the following string correctly:

Bjarne Stroustrup

After reading the string ,cin automatically adds the terminating null character to the character array.

The program 5.2 demonstrates the use of >> and getline() for reading the strings.

### Program 5.2

Reading Strings With getline()

#include <iostream>

using namespace std;

```
int main()
{ int size=20;
char city[20];
cout<<"enter city name:\n ";
cin>>city;
cout<<"city name:"<<city<<"\n\n";
cout<<"enter city name again: \n";
cin.getline(city,size);
cout<<"city name now:"<<city<<"\n\n";

cout<<"enter another city name:\n";
cin.getline(city,size);
cout<<"enter another city name:\n";
cin.getline(city,size);
cout <<"New city name:"<<city<<"\n\n';
return 0;
}</pre>
```

output would be:

first run

enter city name:

Delhi

Enter city name again:

City name now:

Enter another city name:

Chennai

New city name: Chennai

During fist run the newline character '\n\ at the end of "Delhi" which is waiting in the input queue is read by the getline() that follows immediately and therefore it dos not wait

for any response to the prompt 'enter city name again'. The character'\n' is read as an empty line.

The write() function displays an entire line and has the following form:

```
cout.write(line,size)
```

The first argument line represents the name of the string to be displayed and the second argument size indicates the number of characters automatically when the null character is encountered. If the size is greater than the length of line, then it displays beyond the bound of line. Program 5.3 illustrates how write() method displays a string

### Program 5.3

```
Displaying String With write()
#include <iostream>
#include<string>
using namespace std;
int main(0
 char * string1 = "C++";
char * string2 = "Programming";
int m=strlen(string1);
int n = strlen(string2);
for (int i=1; i< n; i++)
{
 cout.write(string2,i);
cout << "\n";
for (i < n; i > 0; i - -)
 cout.write(string2,i);
cout << "\n";}
//concatenating strings
```

```
cout.write(string1,m).write(string2,n);
cout<<"\n";
//crossing the boundary
cout.write(string1,10);
return 0;
}</pre>
```

output

P

Pr

Pro

Prog

Progr

Progra

Program

Programm

Programmi

Programmin

Programming

Programmin

Programmi

Programm

Program

Progra

Progr

Prog

Pro

Pr

P

C++ Programming

C++ Progr

The last line of the output indicates that the statement

cout.write(string1,10);

displays more character than what is contained in string1.

It is possible to concatenate two strings using the write() function. The statement

cout.write(string1,m).write(string2,n);

is equivalent to the following two statements:

cout.write(string1,m);

cout.write(string2,n);

# 5.5 Formatted Console I/O Operations:-

C++ supports a number of features that could be used for formatting the output. These features include:

- --ios class function and flags.
- --manipulators.
- -- User-defined output functions.

The ios class contains a large number of member functions that would help us to format the output in a number of ways. The most importany ones among them are listed in table 5.2

Table 5.2 ios format functions

| Function    | Task                                                                                   |
|-------------|----------------------------------------------------------------------------------------|
| Width()     | To specify the required field size for displaying an output value                      |
| Precision() | To specify the number of digits to be displayed after the decimal point of float value |
| Fill()      | To specify a character that is used to fill the unused portion of                      |

|          | a field                                                                                                    |
|----------|----------------------------------------------------------------------------------------------------|
| Setf()   | To specify format flags that can control the form of output display(such as left-justification and right-justification) |
| Unsetf() | To clear the flags specified                                                                                            |

Manipulators are special functions that can be included in the I/O statements to alter the format parameter of stream .Table 5.3 shows some important manipulator functions that are frequently used. To access these manipulators, the file iomanip should be included in the program.

Table 5.3 Manipulators

| Manipuators     | <b>Equivalent ios function</b> |
|-----------------|--------------------------------|
| setw()          | width()                        |
| setprecision()  | precision()                    |
| setfill()       | fill()                         |
| setiosflags()   | setf()                         |
| resetiosflags() | unsetf()                       |

In addition to these standard library manipulators we can create our own manipulator functions to provide any special output formats.

# **5.5.1 Defining Field Width:width()**

The width() function is used to define the width of a field necessary for the output of an item. As it is a member function object is required to invoke it like

```
cout.width(w);
```

here w is the field width. The output will be printed in a field of w character wide at the right end of field. The width() function can specify the field width for only one item(the item that follows immediately). After printing one item(as per the specification) it will revert back the default for example, the statements

```
cout.width(5);
cout<<543<<12<<"\n";
will produce the following output:</pre>
```

|  | 5 | 4 | 3 | 1 | 2 |
|--|---|---|---|---|---|
|  |   |   |   |   |   |

The value 543 is printed right justified in the first five columns. The specification width(5) does not retain the setting for printing the number 12. this can be improved as follows:

```
cout.width(5);
cout<<543;
cout.width(5);
cout<<12<<"\n";</pre>
```

This produces the following output:

|  | 5 | 4 | 3 |  | 1 | 2 |
|--|---|---|---|--|---|---|
|  |   |   |   |  |   |   |

The field width should be specified for each item.C++ never truncate the values and therefore,if the specified field width is smaller than the size of the value to be printed,C++ expands the field to fit the value.program 5.4 demonstrates how the function width() works.

# **Program 5.4**

```
Specifying field size with width()

#include <iostream>
using namespace std;
int main()

{
  int item[4] = { 10,8,12,15};
  int cost[4]={75,100,60,99};
  cout.width(5);
  cout<<"Items";
  cout.width(8);
  cout<<"Cost";
  cout.width(15);
```

```
cout << "Total Value" << "\n";
int sum=0;
for(int i=0; i<4; i++)
  cout.width(5);
cout<<iitems[i];</pre>
cout.width(8);
cout<<cost[i];</pre>
int value = items[i] * cost[i];
cout.width(15);
cout << value << "\n";
sum = sum + value;
cout << "\n Grand total = ";
cout.width(2);
cout << sum << "\n";
return 0;
```

The output of program 5.4 would be

| ITEMS | COST | TOTAL VALUE |
|-------|------|-------------|
| 10    | 75   | 750         |
| 8     | 100  | 800         |
| 12    | 60   | 720         |
| 15    | 99   | 1485        |

Grand total =3755

# 5.5.2 Setting Precision: precision():-

By default ,the floating numbers are printed with six digits after the decimal points. However ,we can specify the number of digits to be displayed after the decimal point while printing the floating point numbers.

This can be done by using the precision () member function as follows:

```
cout.precision(d);
```

where d is the number of digits to the right of decimal point.for example the statements

cout.precision(3);

```
cout << sqrt(2) << "\n";
```

cout << 3.14159 << "\n";

cout << 2.50032 << "\n";

will produce the following output:

- 1.141 (truncated)
- 3.142 (rounded to nearest cent)
- 2.5 (no trailing zeros)

Unlike the function width(),precision() retains the setting in effect until it is reset. That is why we have declared only one statement for precision setting which is used by all the three outputs. We can set different value to different precision as follows:

```
cout.precision(3);
```

cout << sqrt(2) << "\n";

cout.precision(5);

We can also combine the field specification with the precision setting.example:

cout.precision(2);

cout.width(5);

cout << 1.2345;

The first two statement instruct :"print two digits after the decimal point in a field of five character width". Thus the output will be:

|  | 1 | 2 | 3 |
|--|---|---|---|
|  |   |   |   |

Program 5.5 shows how the function width() and precision() are jointly used to control the output format.

# Program 5.5

```
PRECISION SETTING WITH precision()
#include<iostream>
#include<cmath>
using namespace std;
int main()
{
cout << "precision set to 3 digits\n\n";
cout.precision(3);
cout.width(10);
cout<<"value";</pre>
cout.width(15);
cout << "sqrt\_of\_value" << "\n";
for (int n=1; n < =5; n++)
{
  cout.width(8);
cout<<n;
cout.width(13);
cout << sqrt(n) << "\n";
cout << "\n precision set to 5 digits \n\n";
cout.precision(5);
cout << "sqrt(10) = " << sqrt(10) << " \n \n";
cout.precision(0);
cout << "sqrt(10) = " << sqrt(10) << "(default setting) \n";
return 0;
```

The output is

Precision set to 3 digits

| VALUE | SQRT OF VALUE |
|-------|---------------|
| 1     | 1             |
| 2     | 1.41          |
| 3     | 1.73          |
| 4     | 2             |
| 5     | 2.24          |

Precision set to 5 digits

Sqrt(10)=3.1623

Sqrt(10)=3.162278 (Default setting)

# 5.5.3 FILLING AND PADDING :fill()

The unused portion of field width are filled with white spaces, by default. The fill() function can be used to fill the unused positions by any desired character. It is used in the following form:

cout.fill(ch);

Where ch represents the character which is used for filling the unused positions. Example:

cout.fill('\*');

cout.width(10);

cout << 5250 << "\n";

The output would be:

| * | * | * | * | * | * | 5 | 2 | 5 | 0 |
|---|---|---|---|---|---|---|---|---|---|
|   |   |   |   |   |   |   |   |   |   |

Financial institutions and banks use this kind of padding while printing cheques so that no one can change the amount easily.Like precision (),fill()

Stays in effect till we change it. As shown in following program

# Program 5.6

```
#include<iostream>
using namespace std;
int main()
{ cout.fill('<');
cout.precision(3);
for(int \ n=1; n<=6; n++)
cout.width(5);
cout<<n;
cout.width(10);
cout << 1.0/float(n) << "\n";
if(n==3)
cout.fill('>');
cout << "\nPadding changed \n\n";
cout.fill('#'); //fill() reset
cout.width(15);
cout<<12.345678<<"\n";
return 0;
```

The output will be

#### PADDING CHANGED

#######12.346

# 5.5.4 FORMATTING FLAGS, Bit Fields and setf():-

The setf() a member function of the ios class, can provide answers left justified. The setf() function can be used as follows:

cout.setf(arg1.arg2)

The arg1 is one of the formatting flags defined in the class ios. The formatting flag specifies the format action required for the output. Another ios constant, arg2, known as bit field specifies the group to which the formatting flag belongs. for example:

cout.setf(ios::left,ios::adjustfield);

cout.setf(ios::scientific,ios::floatfield);

Note that the first argument should be one of the group member of second argument.

Consider the following segment of code:

cout.fill('\*');
cout.setf(ios::left,ios::adjustfield);
cout.width(15);
cout<<"table1"<<"\n";</pre>

This will produce the following output:

| T | A | В | L | Е | 1 | * | * | * | * | * | * | * | * |
|---|---|---|---|---|---|---|---|---|---|---|---|---|---|
|   |   |   |   |   |   |   |   |   |   |   |   |   |   |

The statements

cout.fill('\*');

cout.precision(3);

```
cout.setf(ios::internal,ios::adjustfield);
cout.setf(ios::scientific,ios::floatfield);
cout.width(15);
cout<<-12.34567<<"\n";</pre>
```

Will produce the following output:

| - | * | * | * | * | * | 1 | • | 2 | 3 | 5 | e | + | 0 | 1 |
|---|---|---|---|---|---|---|---|---|---|---|---|---|---|---|
|   |   |   |   |   |   |   |   |   |   |   |   |   |   |   |

# 5.6 Managing Output with Manipulators:-

The header file iomanip provides a set of functions called manipulators which can be used to manipulate the output format. They provide the same features as that of the ios member functions and flags. For example, two or more manipulators can be used as a chain in one statement as follows

```
cout<<manip1<<manip2<<manip3<<item;
cout<<manip1<<item1<<manip2<<item2;</pre>
```

This kind of concatenation is useful when we want to display several columns of output. The most commonly used manipulators are shown below

In the table 5.4

| Manipulator           | Meaning                               | Equivalent  |
|-----------------------|---------------------------------------|-------------|
| setw(int w)           | Set the field width to w              | width()     |
| setprecision(int d)   | Set the floating point precision to d | precision() |
| setfill(int c)        | Set the fill character to c           | fill()      |
| setiosflags(long f)   | Set the format flag f                 | setf()      |
| resetiosflags(long f) | Clear the flag specified by f         | unsetf()    |
| endl                  | Insert new line and flush stream      | "\n"        |

Examples of manipulators are given below:

```
cout << setw(10) << 12345;
```

This statement prints the value 12345 right-justified in a field of 10 characters. The output can be made left-justified by modifying the statement

follows:

```
cout << setw(10) << setiosflags(ios::left) << 12345;
```

One statement can be used to format output for two or more values. For example, the statement

```
cout<<setw(5)<<setprecision(2)<<1.2345

<<setw(10)<<setprecision(4)<<sqrt(2)<<setw(15)<<setiosflags(ios::scientific)<<sqrt(3);
<<endl;</pre>
```

will print all the three values in one line with the field sizes of 5,10,15 respectively.

The following program illustrates the formatting of the output values using both manipulators and ios functions.

### Program 5.7

```
#include<iostream>
#include<iomanip>
using namespace std;
int main()
{
    cout.setf(ios::showpoint);
    cout<<setw(5)<<"n"<<setw(15)<<"inverse of n"<<setw(15)<<"sum of terms";
    double term,sum=0;
    for (int n=1;n<=10;n++)
    {
        term=1.0/float(n);
        sum=sum + term;
    cout<<setw(5)<<n<<setw(14)<<setprecision(4) <<setiosflags(ios::scientific)<<term
        <<setw(13)<<resetioflags(ios::scientific) <<sum<<endl;
}</pre>
```

```
return 0;
}
```

# 5.7 Designing our own manipulators:-

```
The general form for creating a manipulator without any argument is ostream & manipulator (ostream & output)

{
......(code)
.....return output;
```

The following program illustrate the creation and use of user defined manipulators.

# **Program 5.8**

```
#include <iostream>
#include <iomanip>
using namespace std;
ostream &currency (ostream & output)

{
    output << "Rs";
return output;
}
ostream & form (ostream &output)

{
    output.set(ios::showpos);
    output.setf(ios::showpoint);
output.fill('*');
```

```
output.precision(2);
output<<setiosflags(ios::fixed)<<setw(10);
return output;
}
int main()
{
    cout<<currency<<form<<7864.5;
return 0;
}</pre>
```

the output of program is

Rs\*\*+7864.50

In the program form represents a complex set of format functions and manipulators.

### **Summary**

- 5.1.A stream is a sequence of bytes and serves as a source or destination for an I/O data.
- 5.2. The source stream that provides data to the program is called as input stream and the destination stream that receives output from the program is called the output stream.
- 5.3. The C++ I/O system contains a hierarchy of stream classes used for input and output operations. These classes are declared in the header file 'iostream'.
- 5.4.cin represents the input stream connected to standard input device and cout represents the output stream connected to standard output device.
- 5.5. The >> operator is overloaded in the istream class as an extraction operator and the << operator is overloaded in the ostream class as an insertion operator.
- 5.6.We can read and write a line of text more efficiently using the line oriented I/O functions getline() and write() respectively.
- 5.7. The header file iomanip provides a set of manipulator functions to manipulate output formats.

### **Key Terms**

adjustfield output stream console I/O operations precision()

fill() put()

flags setfill()

get() setiosflags()

getline() setw()

ios write()

iostream

ostream

# **Exercises**

- 5.1. What is a stream?
- 5.2.Describe briefly the features of I/O system supported by C++.
- 5.3. How is cout able to display various types of data without any special instructions?
- 5.4. Why it is necessary to include the file iostream in all our programs?
- 5.5. What is the role of iomanip file?
- 5.6. What is the basic difference between manipulators and ios member functions in implementation? Give examples.

[References]

Paper code: Paper Name:OOPS using C++

Lesson no:6 Lesson name: Working with C++ files Author:Kirti Khatkar Vetter:Prof. Dharminder Kumar

Unit Structure

6.1Introduction

6.2File stream classes

6.3 Steps of file operations

6.4Finding end of file

6.5File opening modes

6.6File pointers and manipulators

6.7Sequential input and output operations

6.8 Error handling functions

6.9 Command Line argument

### **6.1 Introduction:**

When a large amount of data is to be handled in such situations floppy disk or hard disk are needed to store the data. The data is stored in these devices using the concept of files. A file is a collection of related data stored in a particular area on a disk. Programs can be designed to perform the read and write operations on these files. The I/O system of C++ handles file operations which are very much similar to the console input and output operations. It uses file streams as an interface between the programs and files. The stream that supplies data to the program is called input stream and the one that receives data from the program is called output stream. In other words input stream extracts data from the file and output stream inserts data to the file. The input operation involves the creation of an input stream and linking it with the program and input file. Similarly, the output operation involves establishing an output stream with the necessary links with the program and output file.

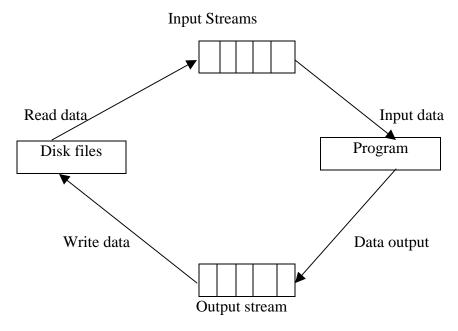

Figure 6.1 File Input and output stream

### 6.2 File Stream Classes:-

The I/O system of C++ contains a set of classes that defines the file handling methods. These include ifstream, ofstream and fstream. These classes are derived from fstreambase and form the corresponding iostream class. These classes ,designed to manage the disk files are declared in fstream and therefore this file is included in any program that uses files.

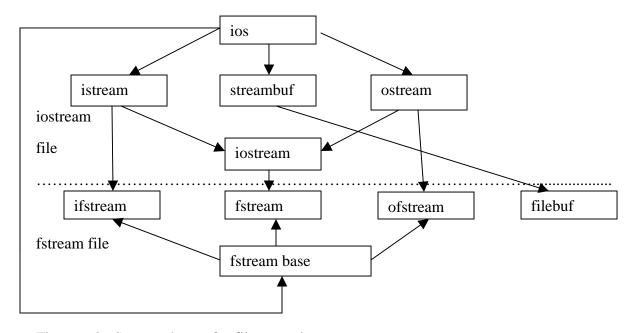

Figure 6.2 Stream classes for file operations

# **6.3 Steps of File Operations:**

For using a disk file the following things are necessary

- 1. Suitable name of file
- 2. Data type and structure
- 3. Purpose
- 4. Opening Method

**Table 6.1** Detail of file stream classes

| Class       | Contents                                                                                                    |
|-------------|----------------------------------------------------------------------------------------------------|
| filebuf     | Its purpose is to set the file buffers to read and write. Contains  Openprot constant used in the open() of file stream classes. Also contain close() and open() as members.                              |
| fstreambase | Provides operations common to file streams. Serves as a base for <b>fstream, ifstream</b> and <b>ofstream</b> class. Contains <b>open</b> () and <b>close</b> () functions.                               |
| ifstream    | Provides input operations.Contains <b>open()</b> with default input mode.Inherits the functions <b>get(),getline(),read(),seekg(),tellg()</b> functions from istream.                                     |
| ofstream    | Provides output operations.Contains <b>open</b> () with default output mode.Inherits <b>put</b> (), <b>seekp</b> (), <b>tellp</b> () and <b>write</b> () functions from <b>ostream</b> .                  |
| fstream     | Provides support for simultaneous input and output operations. Contains open with default input mode. Inherits all the functions from <b>istream</b> and <b>ostream</b> classes through <b>iostream</b> . |

The filename is a string of characters that makeup a valid filename for the operating system. It may contain two parts ,primary name and optional period with extension. Examples are Input.data, Test.doc etc. For opening a file firstly a file stream is created and then it is linked to the filename. A file stream can be defined using the classes ifstream, **ofstream** and fstream that contained in the header file **fstream**. The class to be used depends upon the purpose whether the write data or read data operation is to be performed on the file. A file can be opened in two ways:

- (a) Using the constructor function of class.
- (b) Using the member function **open()** of the class.

The first method is useful only when one file is used in the stream. The second method is used when multiple files are to be managed using one stream.

### **6.3.1Opening Files using Constructor:**

While using constructor for opening files, filename is used to initialize the file stream object. This involves the following steps

(i) Create a file stream object to manage the stream using the appropriate class

i.e the class of stream is used to create the output stream and the class ifstream to create the input stream.

(ii) Initialize the file object using desired file name.

For example, the following statement opens a file named "results" for output:

### ofstream outfile("results"); //output only

This create outfile as an **ofstream** object that manages the output stream. Similarly ,the following statement declares infile as an **ifstream** object and attaches it to the file data for reading (input).

### ifstream infile ("data"); //input only

The same file name can be used for both reading and writing data. For example

| Program1                     |                                             |
|------------------------------|---------------------------------------------|
|                              |                                             |
|                              |                                             |
| ofstream outfile ("salary"); | //creates outfile and connects salary to it |
|                              |                                             |
|                              |                                             |
|                              |                                             |
| Program 2                    |                                             |
|                              |                                             |
|                              |                                             |
| ifstream infile ("salary");  | //creates infile and connects salary to it  |
|                              |                                             |
|                              |                                             |

The connection with a file is closed automatically when the stream object expires i.e when a program terminates. In the above statement, when the program 1 is terminated, the salary file is disconnected from the outfile stream. The same thing happens when program 2 terminates.

Instead of using two programs, one for writing data and another for reading data ,a single program can be used to do both operations on a file.

The following program uses a single file for both reading and writing the data .First it take data from the keyboard and writes it to file.After the writing is completed the file is closed.The program again opens the same file read the information already written to it and displays the same on the screen.

### PROGRAM 6.1

```
WORKING WITH SINGLE FILE

//Creating files with constructor function

#include <iostream.h>

#include <fstream.h>

int main()

{

    ofstream outf("ITEM");

    cout <<"enter item name: ";

    char name[30];

    cin >>name;

    outf <<name <<"\n";
```

```
cout <<"enter item cost:";
float cost;
cin >>cost;
outf <<cost <<"\n";
outf.close();
ifstream inf("item");
inf >>name;
inf >>cost;
cout <<"\n";
cout <<"item name: " << name <<"\n";
cout <<"item cost: " << cost <<"\n";
inf.close();
return 0;
}</pre>
```

### **6.3.2 Opening Files using open()**

The function **open**() can be used to open multiple files that uses the same stream object. For example to process a set of files sequentially,in such case a single stream object can be created and can be used to open each file in turn. This can be done as follows;

```
File-stream-class stream-object; stream-object.open ("filename");
```

The following example shows how to work simultaneously with multiple files

### PROGRAM 6.2

```
WORKING WITH MULTIPLE FILES

//Creating files with open() function

#include <iostream.h>

#include<fstream.h>

int main()
```

```
ofstream fout;
fout.open("country");
fout << "United states of America \n";
fout<<"United Kingdom";</pre>
fout<<"South korea";</pre>
fout.close();
fout.open("capital");
fout << "Washington\n";
fout << "London \n";
fout << "Seoul \n";
fout.close();
const int N = 80;
char line[N];
ifstream fin;
fin.open("country");
cout << "contents of country file \n";
while (fin)
fin.getline(line,N);
cout<<line;</pre>
fin.close();
fin.open("capital");
cout<< "contents of capital file";</pre>
while(fin)
```

```
fin.getline(line,N);
cout << line;
}
fin.close();
return 0;
}</pre>
```

### **6.4 Finding End of File:**

While reading a data from a file, it is necessary to find where the file ends i.e end of file. The programmer cannot predict the end of file, if the program does not detect end of file, the program drops in an infinite loop. To avoid this, it is necessary to provide correct instruction to the program that detects the end of file. Thus when end of file of file is detected, the process of reading data can be easily terminated. An **ifstream** object such as **fin** returns a value of 0 if any error occurs in the file operation including the end-of – file condition. Thus the while loop terminates when fin returns a value of zero on reaching the end-of – file condition. There is an another approach to detect the end of file condition. The statement

```
if(fin1.eof() !=0 )
{
    exit(1);
}
```

returns a non zero value if end of file condition is encountered and zero otherwise. Therefore the above statement terminates the program on reaching the end of file.

### **6.5 File Opening Modes:**

The **ifstream** and **ofstream** constructors and the function **open**() are used to open the files. Upto now a single arguments a single argument is used that is filename. However, these functions can take two arguments, the second one for specifying the file mode. The general form of function open() with two arguments is:

### stream-object.open("filename",mode);

The second argument mode specifies the purpose for which the file is opened. The prototype of these class member functions contain default values for second argument and therefore they use the default values in the absence of actual values. The default values are as follows:

ios::in for ifstream functions meaning open for reading only.

ios::out for ofstream functions meaning open for writing only.

The file mode parameter can take one of such constants defined in class **ios**. The following table lists the file mode parameter and their meanings.

**Table 6.2** File Mode Operation

| Parameter      | Meaning                                      |
|----------------|----------------------------------------------|
| ios::app       | Append to end-of-file                        |
| ios::ate       | Go to end-of-file on opening                 |
| ios::binary    | Binary file                                  |
| ios::in        | Open file for reading only                   |
| ios::nocreate  | Open fails if file the file does not exist   |
| ios::noreplace | Open fails if the file already exists        |
| ios::out       | Open file for writing only                   |
| ios::trunk     | Delete the contents of the file if it exists |

### **6.6 File Pointers and Manipulators:**

Each file has two pointers known as file pointers, one is called the input pointer and the other is called output pointer. The input pointer is used for reading the contents of of a given file location and the output pointer is used for writing to a given file location. Each time an input or output operation takes place, the appropriate pointer is automatically advanced.

### **6.6.1 Default actions:**

When a file is opened in read-only mode, the input pointer is automatically set at the beginning so that file can be read from the start. Similarly when a file is opened in write-only mode the existing contents are deleted and the output pointer is set at the beginning. This enables us to write the file from start. In case an existing file is to be opened in order to add more data, the file is opened in 'append' mode. This moves the pointer to the end of file.

### **6.6.2** Functions for Manipulations of File pointer:

All the actions on the file pointers takes place by default. For controlling the movement of file pointers file stream classes support the following functions

• seekg() Moves get pointer (input) to a specified location.

- seekp() Moves put pointer (output) to a specified location.
- **tellg()** Give the current position of the get pointer.
- **tellp()** Give the current position of the put pointer.

For example, the statement

### infile.seekg(10);

moves the pointer to the byte number 10. The bytes in a file are numbered beginning from zero. Therefore, the pointer to the 11<sup>th</sup> byte in the file. Consider the following statements:

```
ofstream fileout;
fileout.open("hello",ios::app);
int p=fileout.tellp();
```

On execution of these statements, the output pointer is moved to the end of file "hello"

And the value of p will represent the number of bytes in the file.

### **6.6.3 Specifying the Offset:**

'Seek' functions **seekg()** and **seekp()** can also be used with two arguments as follows:

```
seekg (offset,refposition);
seekp (offset,refposition);
```

The parameter offset represents the number of bytes the file pointer is to be moved from the location specified by the parameter refposition. The refposition takes one of the following three constants defined in the ios class:

- ios::beg Start of file
- **ios::cur** Current position of the pointer
- ios::end End of file

The **seekg**() function moves the associated file's 'get' pointer while the **seekp**() function moves the associated file's 'put 'pointer. The following table shows some sample pointer offset calls and their actions. **fout** is an **ofstream** object.

**Table 6.3** Pointer offset calls

| Seek call               | Action                                        |
|-------------------------|-----------------------------------------------|
| fout.seekg(o,ios::beg)  | Go to start                                   |
| fout.seekg(o,ios::cur)  | Stay at the current position                  |
| fout.seekg(o,ios::end)  | Go to the end of file                         |
| fout.seekg(m,ios::beg)  | Move to (m+1)th byte in the file              |
| fout.seekg(m,ios::cur)  | Go forward by m byte from current position    |
| fout.seekg(-m,ios::cur) | Go backward by m bytes from current position. |
| fout.seekg(-m,ios::end) | Go backward by m bytes from the end           |

### **6.7 Sequential Input and Output Operations:**

The file stream classes support a number of member functions for performing the input and output operations on files. One pairs of functions, **put()** and **get()** are designed for handling a single character at a time. Another pair of functions, **write()**, **read()** are designed to write and read blocks of binary data.

### **6.7.1 put() and get() Functions:**

The function **put**() writes a single character to the associated stream. Similarly, the function **get**() reads a single character from the associated stream. The following program illustrates how the functions work on a file. The program requests for a string. On receiving the string, the program writes it, character by character, to the file using the **put**() function in a for loop. The length of string is used to terminate the for loop.

The program then displays the contents of file on the screen. It uses the function **get()** to fetch a character from the file and continues to do so until the end –of –file condition is reached. The character read from the files is displayed on screen using the operator <<.

### PROGRAM 6.3

# I/O OPERATIONS ON CHARACTERS #include <iostream.h> #include <fstream.h> #onclude <string.h> int main()

```
char string[80];
cout << "enter a string \n";
cin>>string;
int len = strlen(string);
fstream file;
file.open("TEXT". Ios::in | ios::out);
for (int i=0; i < len; i++)
file.put(string[i]);
 file .seekg(0);
 char ch:
  while(file)
     file.get(ch);
      cout<<ch;
    return 0;
```

### 6.7.2 write() and read () functions:

The functions **write()** and **read()**,unlike the functions **put()** and **get()**, handle the data in binary form. This means that the values are stored in the disk file in same format in which they are stored in the internal memory. An int character takes two bytes to store its value in the binary form, irrespective of its size. But a 4 digit int will take four bytes to store it in the character form. The binary input and output functions takes the following form:

```
infile.read (( char * ) & V,sizeof (V));
outfile.write (( char *) & V ,sizeof (V));
```

These functions take two arguments. The first is the address of the variable V, and the second is the length of that variable in bytes. The address of the variable must be cast to type char\*(i.e pointer to character type). The following program illustrates how these

two functions are used to save an array of floats numbers and then recover them for display on the screen.

### PROGRAM 6.4

```
// I/O OPERATIONS ON BINARY FILES
#include <iostream.h>
#include <fstream.h>
#include <iomanip.h>
const char * filename = "Binary";
int main()
{
 float height[4] = { 175.5,153.0,167.25,160.70};
ofstream outfile;
outfile.open(filename);
outfile.write((char *) & height,sizeof(height));
outfile.close();
for (int i=0; i<4; i++)
height[i]=0;
ifstream infile;
infile.open(filename);
infile.read ((char *) & height, size of (height));
for (i=0;i<4;i++)
  cout.setf(ios::showpoint);
cout<<setw(10)<<setprecision(2)<<height[i];</pre>
infile.close();
return 0;
```

### **6.8 Error Handling during File Operations:**

There are many problems encounterd while dealing with files like

- a file which we are attempting to open for reading does not exist.
- The file name used for a new file may already exist.
- We are attempting an invalid operation such as reading past the end of file.
- There may not be any space in the disk for storing more data.
- We may use invalid file name.
- We may attempt to perform an operation when the file is not opened for that purpose. The C++ file stream inherits a 'stream-state 'member from the class ios. This member records information on the status of a file that is being currently used. The stream state member uses bit fields to store the status of error conditions stated above. The class ios support several member functions that can be used to read the status recorded in a file stream.

Table 6.4 Error Handling Functions

| Function | Return value and meaning                                                                                                    |
|----------|----------------------------------------------------------------------------------------------------|
| eof()    | Returns true(non zero value) if end of file is encountered while reading otherwise returns false(zero).                                                                                                    |
| fail()   | Returns true when an input or output operation has failed.                                                                                                    |
| bad()    | Returns true if an invalid operation is attempted or any unrecoverable error has occurred. However, if it is false, it may be possible to recover from any other error reported and continues operation.                                                               |
| good()   | Returns true if no error has occurred. This means all the above functions are false. For instance, if file.good() is true. all is well with the stream file and we can proceed to perform I/O operations. When it returns false, no further operations is carried out. |

| These functions can be used at the appropriate places in a program to locate the status of a file stream and thereby to take the necessary corrective measures. Example: |
|----------------------------------------------------------------------------------------------------|
|                                                                                                    |

ifstream infile;

```
infile.open("ABC");
while(!infile.fail())
{
. . . . . . . . . . . . .
..... (process the file)
if (infile.eof())
{
.....(terminate the program normally)
}
else
  if (infile.bad())
{
    .....(report fatal error)
}
else
infile.clear(); //clear error state
. . . . . . . . . . . . .
. . . . . . . . .
```

The function **clear()** resets the error state so that further operations can be attempted.

### 6.9 Command Line Arguments:-

Like C,C++ also support the feature of command line argument i.e passing the arguments at the time of invoking the program. They are typically used to pass the names of data files. Example:

### C>exam data results

Here exam is the name of file containing the program to be executed and data and results are the filenames passed to program as command line arguments. The command line arguments are typed by the user and are delimited by a space. The first argument is always the filename and contains the program to be executed. The **main()** functions which have been using upto now without any argument can take two arguments as shown below:

### main(int argc,char \* argv[])

The first argument **argc** repesents the number of argumnts in commandline. The second argument **argv** is an array of character type pointers that points to the the command line arguments. The size of this array will be equal to the value of argc. For instance, for command line

### C>exam data results

The value of **argc** would be 3 and the **argv** would be an array of three pointers to string as shown:

```
argv[0] exam

argv[1] data

argv[2] results

The argv[0] alwayas repre
```

The argv[0] always represents the command name that invokes the program. The character pointer argv[1], and argv[2] can be used as file names in the file opening statements as shown:

| inline.open(argv[1]); //open data file for reading    |
|-------------------------------------------------------|
|                                                       |
|                                                       |
| outfile.open(argv[2]); //open result file for writing |
|                                                       |
|                                                       |

### **Summary**

- 1.Stream is nothing but flow of data .In object oriented programming the streams are controlled using classes.
- 2. The istream and ostream classes control input and output functions respectively.
- 3.The iostream class is also a derived class .It is derived from istream and ostream classes.There are three more derived classes istream\_withassign,ostream\_withassign and iostream\_withassign.They are derived from istream,ostream and iostream respectively.
- 4. There are two methods constructor of class and member function open() of the class for opening the file.
- 5. The class ostream creates output stream objects and ifstream creates input stream objects.
- 6.The close() member function closes the file.
- 7. When end of file is detected the process of readind data can be easily terminated. The eof() function is used for this purpose. The eof() stands for end of file. The eof() function returns 1 when end of file is detected.
- 8. The seekg () functions shifts the associated file's input file pointer and output file pointer.
- 9.The put() and get() functions are used for reading and writing a single character whereas write() and read() are used to read or write block of binary data.

### **Key Terms**

| argv     | 10S::1n  |
|----------|----------|
| clear()  | ios::out |
| eof()    | iostream |
| fail()   | ofstream |
| filemode | open()   |
| filebuf  | put()    |
| get()    | read()   |
| seekg()  | seekp()  |
|          |          |

# **Exercises**

- 6.1. What are input and output streams?
- 6.2. What are the various classes available for file operations.
- 6.3. What is a file mode ?describe the various file mode options available.
- 6.4.Describes the various approaches by which we can detect the end of file condition.
- 6.5. What do you mean by command line arguments?

# References

Paper Code: Paper Name: OOP with C++

Lesson no: 7 Lesson Name: OO System Development

Author: Pooja Chawla Vetter: Dr. Pradeep K. Bhatia

### **Structure:**

- 7.1 Introduction
- 7.2 Procedure oriented paradigm
- 7.3 Procedure oriented development tools
- 7.4 Object oriented paradigm
- 7.5 Object Oriented notations and graphs
- 7.6 Object oriented analysis
  - 7.6.1 Problem understanding
  - 7.6.2 Requirement specification
  - 7.6.3 Identification of objects
  - 7.6.4 Data flow diagram
  - 7.6.5 Textual analysis
  - 7.6.6 Identification of services
  - 7.6.7 Establishing interconnections
- 7.7 Object oriented design
  - 7.7.1 Review of problem space objects
  - 7.7.2 Class dependencies
  - 7.7.3 Organization of class hierarchies
  - 7.7.4 Design of class
  - 7.7.5 Design of member functions
  - 7.7.6 Design of driver programs
- 7.8 System implementation
- 7.9 Prototyping paradigm

### 7.1 Introduction

Software engineers have been trying various tools, methods, and procedures to control the process of software development in order to build high quality software with improved productivity. The methods provide "how to s" for building the software while the tools provide automated or semi-automated support for the methods. They are used in all the stages of software development process, namely, planning, analysis, design, development and maintenance. The software development procedures integrate the methods and tools together and enable rational and timely development of software systems. They provide guidelines as to apply the methods and tools, how to produce the deliverables at each stage, what controls to apply, and what milestones to use to assess the progress.

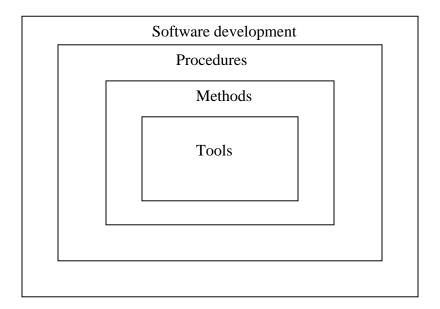

Fig 7.1 Software development components

There exist a number of software development paradigms, each using a different set of methods and tools. The selection of particular paradigms depends on the nature of the application, the programming language used, and the controls and deliverables required. The development of a successful system depends not only on the use of the appropriate methods and techniques but also on the developer's commitment to the objectives of the systems. A successful system must:

- 1. satisfy the user requirements,
- 2. be easy to understand by the users and operators,
- 3. be easy to operate,
- 4. have a good user interface,
- 5. be easy to modify,

I

- 6. be expandable,
- 7. have adequate security controls against misuse of data,
- 8. handle the errors and exceptions satisfactorily, and
- 9. Be delivered on schedule within the budget.

In this chapter, we shall review some of the conventional approaches that are being widely used in software development and then discuss some of the current ideas that are applicable to the object-oriented software development.

## 7.2 Procedure-Oriented Paradigms

Software development is usually characterized by a series of stages depicting the various asks involved in the development process. Figure 7.2 illustrates the classic software life cycle that is most widely used for the procedure oriented development. The classic life cycle is based on an underlying model, commonly referred to as the "water fall" model. This model attempts to break up the identifiable activities into series of actions, each of which must be completed before the next begins. The activities include problem definition, requirement analysis, design, coding, testing, and maintenance. Further refinements to this model include iteration back to the previous stages in order to incorporate any changes or missing links.

*Problem Definition:* This activity requires a precise definition of the problem in user terms. A clear statement of the problem is crucial to the success of the software. It helps not only the development but also the user to understand the problem better.

*Analysis:* this covers a detailed study of the requirements of both the user and the software. The activity is basically concerned with what of the system such as

- What are the inputs to the systems?
- What are the processes required?
- What are the outputs expected?
- What are the constraints?

*Design:* the design phase deals with various concepts of system design such as data structure, software architecture, and algorithms. This phase translates the requirements into a representation of the software. This stage answers the questions of *how*.

*Coding:* coding refers to the translation of the design into machine-readable form. The more detailed the design, the easier is the coding, and better its reliability.

*Testing:* once the code is written, it should be tested rigorously for correctness of the code and results. Testing may involve the individual units and the whole systems. It requires a detailed plan as to what, when and how to test.

*Maintenance:* After the software has been installed, it may undergo some changes. This may occur due to a change in the user's requirement, a change in the operating environment, or an error in the software that has been fixed during the testing. Maintenance ensures that these changes are incorporated wherever necessary.

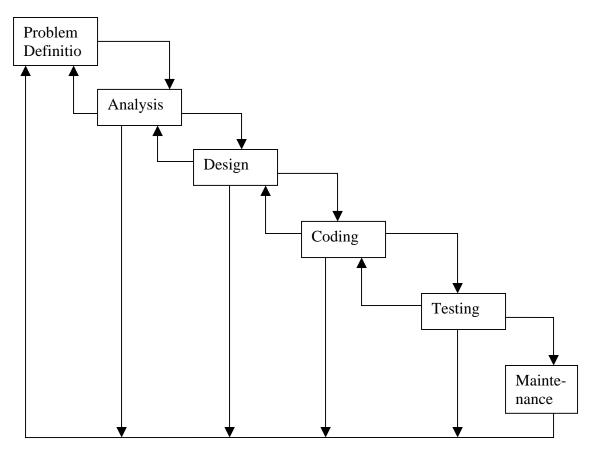

Fig.7.2 classic software development life cycle (Embedded 'water-fall' model)

Each phases of the life cycle has its own goals and outputs. The output of one phase acts as an input to the next phase. Table 7.1 shows typical outputs that could be generated for each phase of the life cycle.

The software life cycle, as described below, is often implemented using the functional decomposition technique, popularly known as top-down, modular approach. The functional decomposition technique is based on the interpretation of the problem space and its translation into the solution space as an inter-dependent set of functional. The functions are decomposed into a sequence of progressively simpler functions that are eventually implemented. The final system is seen as a set of functions that are organized in atop-down hierarchal structure.

There are several flaws in the top-down, functional decomposition approach. They include:

- 1. It does not allow evolutionary changes in the software.
- 2. The system is characterized by a single function at the top which is not always true. In fact many systems have no top.
- 3. Data is not given the importance that it deserves.
- 4. It does not encourage reusability of the code.

| phase              | output                  |
|--------------------|-------------------------|
| Problem Definition | Problem statement sheet |
| (why)              | Project request         |
| Analysis           | Requirements document   |
| (What)             | Feasibility Report      |
|                    | Specification Document  |
| Design             | Design Document         |
| (How)              | Test Class design       |
| Coding             | Code document           |
| (How)              | Test plan               |
|                    | User manual             |
| Testing            | Tested code             |
| (What and How)     | Test results            |
|                    | System manual           |
| Maintenance        | Maintenance log sheets  |
|                    | Version documents       |

Table 7.1. Outputs of classic software life cycle

# 7.3 Procedure-Oriented Development Tools

A large number of tools are used in the analysis and design of the systems. It is important to note that the process of systems development has been undergoing changes over the years due to continuous changes in the computer technology. Consequently, there has been an evolution of new system development tools and techniques. These tools and techniques provide answers to how questions of the system development.

The development tools available today may be classified as the *first generation, second generation, and third generation* tools. The first generation tools developed in the 1960's and 1970's are called the traditional tools. The second generation tools introduced in the late 1970's and early 1980's are meant for the structured systems analysis and design and therefore they are known as the structured tools. The recent tools are the third generation ones evolved since late 1980's to suit the *object-oriented* analysis and design.

Table 7.2 shows some of the popular tools used for various development processes under the three categories. Although this categorization is questionable, it gives a fair idea if the growth of the tools during the last three decades.

This section gives an overview of some of the most frequently used first and second generation tools. Object oriented development tools will be later in this chapter (as and when they are required).

| Process Physical Processes | First generation System flowchart | Second generation<br>Context diagrams        | Third generation Inheritance graphs object-relationship charts |
|----------------------------|-----------------------------------|----------------------------------------------|----------------------------------------------------------------|
| Data<br>Representation     | layout forms<br>grid charts       | Data dictionary                              | Objects object dictionary                                      |
| Logical<br>Processes       | Play script English narrative     | Decision tables &trees<br>Data flow diagrams | Inheritance graphs Data flow diagrams                          |
| Program<br>Representation  | Program flowcharts I/O layouts    | Structure charts<br>warnier /Orr diagrams    | State change diagrams Ptech diagrams Coad/Yourdan charts       |

Table 7.2. System development tools

*System flowcharts:* A graphical representation of the important inputs, outputs, and data flow among the key points in the system.

Program flowcharts: A graphical representation of program logic.

*Play script:* A narrative description of executing a procedure.

Layout forms: A format designed for putting the input data or displaying results.

*Grid charts:* A chart showing the relationship between different modules of a system.

*Context diagrams:* A diagram showing the inputs and their sources and the outputs and their destinations. A context diagram basically outlines the system boundary.

Data flow diagrams: They describe the flow of data between various components of a system. It is a network representation of the system which includes processes and data files.

*Data dictionary:* A structured repository of data about data. It contains a list of terms and their definitions for all the data items and stores.

Structure chart: A graphical representation of the control logic of functions (modules) representing a system.

*Decision table:* A table of configurations for defining a problem and the actions to be taken. It presents the logic that tells us what action to take when a given condition is true or otherwise.

*Decision tree:* A graphic representation of the condition and outcomes that resemble the branches of a tree.

Warnier / Orr diagrams: A horizontal hierarchy chart using nested sets of braces, psuedocodes, and logic symbols to indicate the program structure.

# 7.4 Object-Oriented Paradigm

The object-oriented paradigm draws heavily on the general systems theory as a conceptual background. A system can be viewed as a collection of *entities* that interact together to accomplish certain objectives (fig. 7.3.). Entities may represent physical objects such as equipment and people, and abstract concepts such as data files and functions. In object oriented analysis, the entities are called objects.

# Entity Entity OUTPUT Entity Entity

A Fig.7.3 A System showing inter relationship of entities

As the name indicates, the object-oriented paradigm places greater emphasis on the objects that encapsulate data and procedure. They play the central role in all the stages of the software development and, therefore, there exists a high degree of overlap and iteration between the stages. The entire development process becomes evolutionary in nature. Any graphical representation of the object-oriented version of the software development life cycle must, therefore, take into account these two aspects of overlap and iteration. The result is a "fountain model" in place of the classic "Water-fall" model as shown in fig. 7.4. This model depicts that the development reaches a higher level only to fall back to a previous level and then again climbing up.

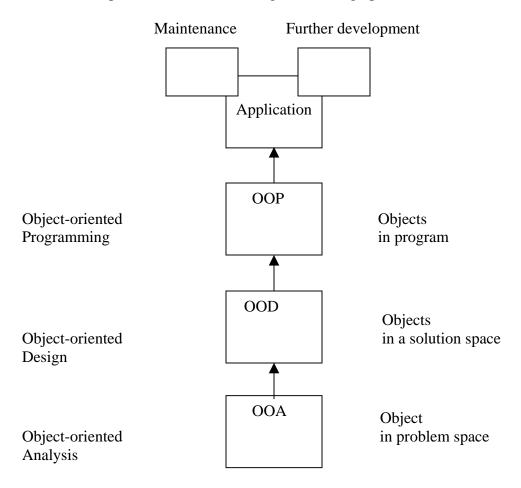

Fig. 7.4 Fountain model of object-oriented software development

Object-oriented analysis (OOA) refers to the methods of specifying requirements of the software in the terms of real-world objects, their behavior, and their interactions. Object-oriented design (OOD), on the other hand, turns the software requirements into specifications for objects and derives class hierarchies from which the objects can be created. Finally, object-oriented programming (OOP) refers to the implementation of the program using objects, in an object-oriented programming language such as C++.

By developing specifications of the objects found in the problem space, a clear and well-organized statement of the problem is actually built into application. These objects form a high-level layer of definitions that are written in terms of the problem space. During the refinement of the definitions and the implementation of the application objects, other objects and identified. Fig. 7.5 illustrates the layers of the object specifications that result from this process.

All the phases in the object-oriented approach work more closely together because of the commonality of the object model. In one phase, the problem domain objects are identified, while in the next phase additional objects required for a particular solution are specified. The design process is repeated for these implementation-level objects.

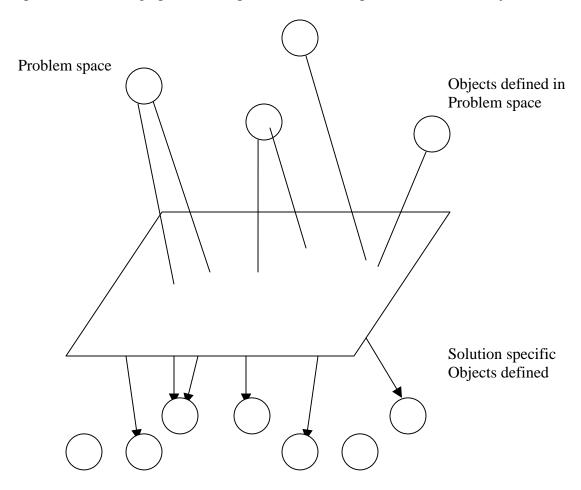

Fig. 7.5 Layers of object specification

In contrast to the traditional top-down functional decomposition approach, the object oriented approach has many attribute of both the top-down and bottom-up design. The top functional decomposition techniques can be applied to the design of individual classes, while the final system can be constructed with the help of class modules using the bottom-up approach.

# 7.5 Object-Oriented Notation and Graphs

Graphical notations are an essential part of any design and development process, and object-oriented design is no exception. We need notations to represent classes, objects, subclasses, and their inter-relationships. Unfortunately, there are no standard notations for representing the object and their interactions. Authors and researchers have used their own notations. Some of them are used more frequently while others are not. Figures 2.6 show some of the commonly used notations to represent the following:

- 1. Classes and objects.
- 2. Instances of objects.
- 3. Message communication between and objects.
- 4. Inheritance relationship.
- 5. Classification relationship.
- 6. Composition relationship.
- 7. Hierarchical chart.
- 8. Client-Server relationship.
- 9. Process layering.

We must use these notations and graphs wherever possible. They improve not only the clarity of the processes but also the productivity of the software developers.

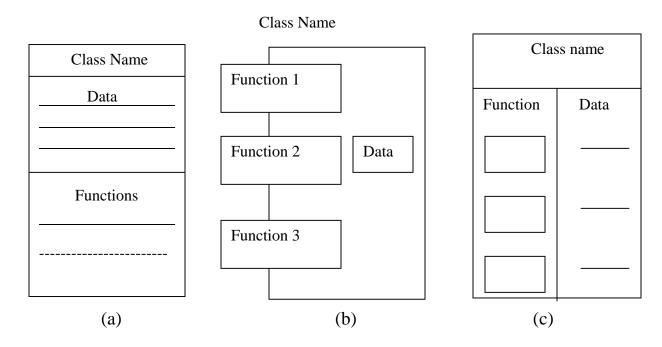

Fig. 7.6 various form of representation of classes/objects

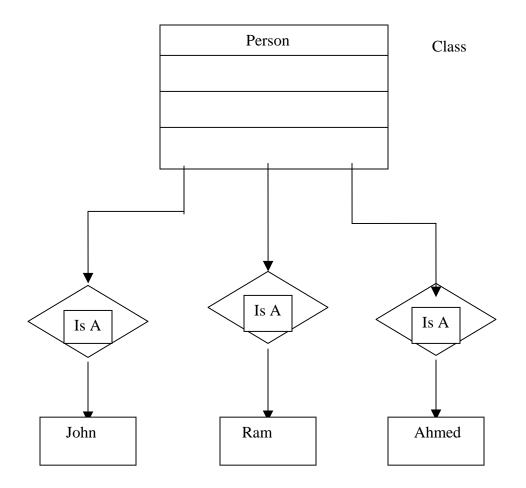

Fig 7.7 Instances of Objects

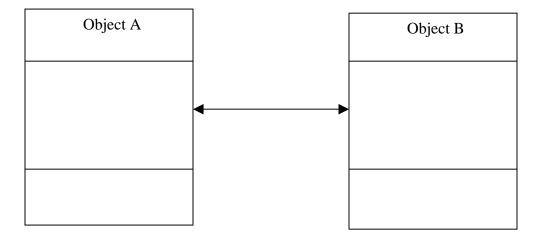

Fig 7.8 Message Communication between objects

A

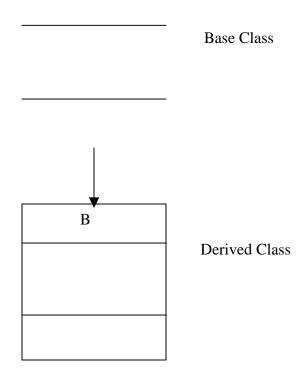

Fig. 7.9 Inheritance relationship

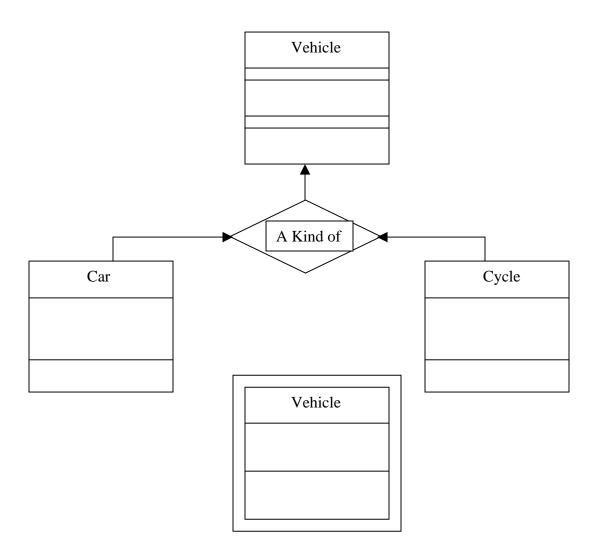

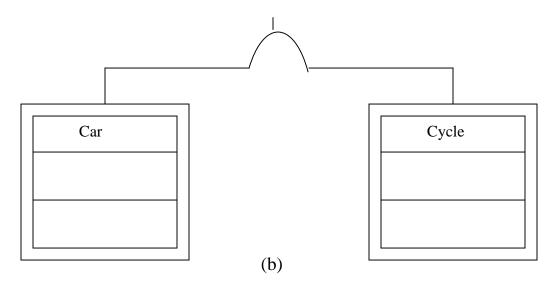

Fig. 7.10 classification relationship

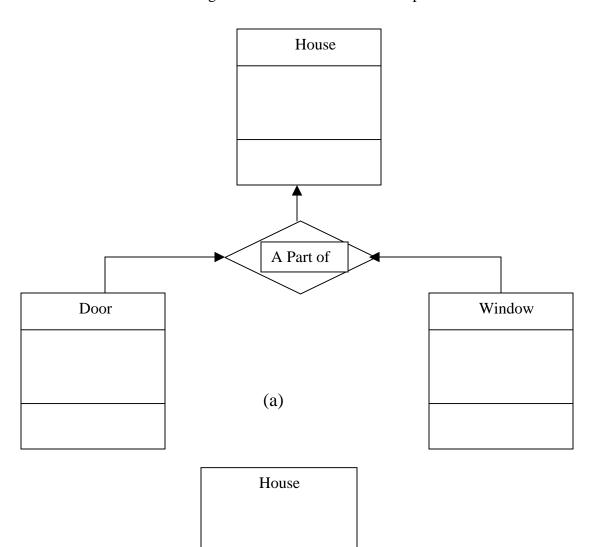

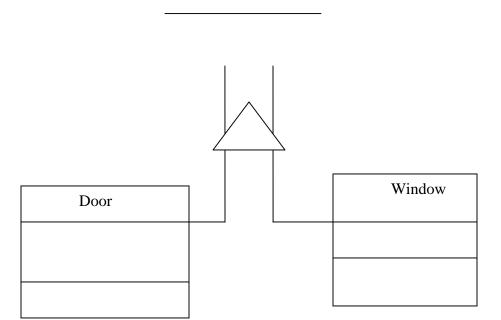

(b) Fig 7.11 Composition relationship

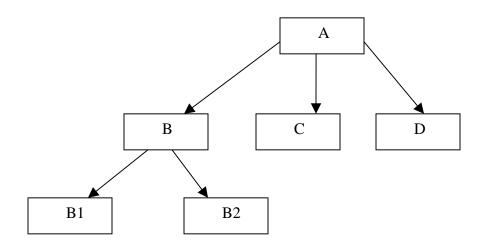

Fig. 7.12 Hierarchical chart

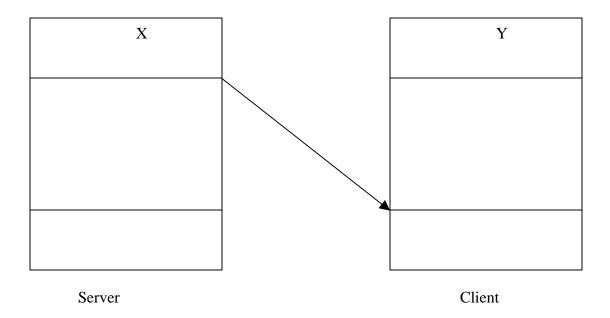

Fig. 7.13 Client-Server relationship

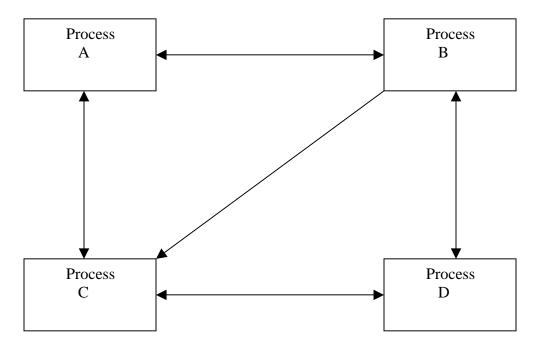

Fig 7.14 Process layering

# 7.6 Object-Oriented Analysis

Object-oriented analysis provides us with simple, yet powerful, mechanism for identifying objects, the building block of the software to be developed. The analysis is basically concerned with the decomposition of a problem into its component parts and establishing a logical model to describe the system functions.

The object-oriented analysis (OOA) approach consists of the following steps:

- 1. Understanding the problem.
- 2. Drawing the specification of requirement of the user and the software.
- 3. Identifying the objects and their attributes.
- 4. Identifying the services that each object is expected to provide (interface).
- 5. Establishing inter-connections (collaborations) between the objects in terms of services required and services rendered.

Although we have shown the above tasks as a series of discrete steps, the last three activities are carried out inter-dependently as shown in Fig. 7.15.

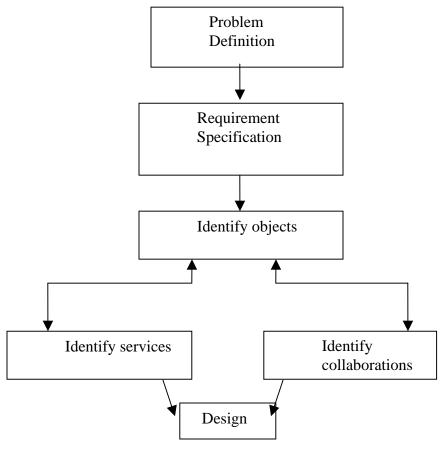

Fig. 7.15 activities of object-oriented Analyses

### 7.6.1 Problem Understanding

The first step in the analysis process is to understand the problem of the user. The problem statement should be refined and redefined in terms of computer system engineering that could suggest a computer-based solution. The problem statement should be stated, as far as possible, in a single, grammatically correct sentence. This will enable the software engineers to have a highly focused attention on the solution of the problem.

The problem statement provides the basis for drawing the requirements specification of both the user and the software.

### 7.6.2 Requirements Specification

Once the problem is clearly defined, the next step is to understand what the proposed system is required to do. It is important at this stage to generate a list of user requirements. A clear understanding should exist between user and the developer of what is required. Based on the user requirements, the specification for the software should be drawn. The developer should state clearly:

- What outputs are required?
- What processes are involved to produce these outputs?
- What inputs are necessary?
- What resources are required?

These specifications often server as a reference to test the final product for its performance of the intended tasks.

### 7.6.3 Identification of Objects

Objects can often be identified in terms of the real world objects as well as the abstract objects. Therefore, the best place to look for object is the application itself. The applications may be analyzed by using one of the following two approaches:

- 1. Data flow diagrams(DFD)
- 2. Textual analysis(TA)

### 7.6.4 Data flow diagram

The application can be represented in the form of a data flow diagram indicating how the data moves from one point to another in the system, the *boxes* and *data store* in the data flow diagram are good candidate for the objects. The process bubbles correspond to the procedures. Fig 7.16 may be expanded to include more information or condensed as illustrated in fig. 7.17 to show only one bubble.

### 7.6.5 Textual Analysis

This approach is based on the textual description of the problem or proposed solution. The description may be of one or two sentences or one or two paragraphs depending on the type and complexity of the problem. The nouns are good indicators of the objects. The names can further the classified *as proper nouns, common nouns, and mass or abstract nouns*. Table 7.3 shows the various types of nouns and their meaning.

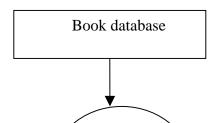

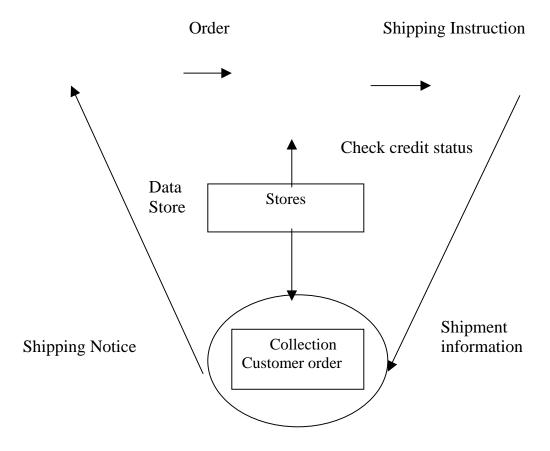

Fig. 7.16 Data flow diagram for order processing and shipping for a publishing company.

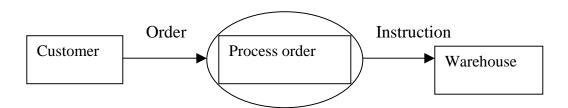

Fig. 7.17 Fundamental Data flow diagram

Table 7.3 Types of noun

| Type of noun          | Meaning                     | Example                   |
|-----------------------|-----------------------------|---------------------------|
| Common Noun           | Desirable classes of things | Vehicle customer income,  |
|                       | _                           | deduction                 |
| Proper noun           | Name of specific things     | Maruti car, john, ABC     |
|                       |                             | company                   |
| Mass or abstract noun | Describe a quality, Quality | Salary-income house-loan, |
|                       | or an activity associated   | feet, traffic             |
|                       | with a noun                 |                           |

It is important to note that the context and semantics must be used to determine the noun categories. A particular word may mean a common noun in one context and a mass or abstract noun in another.

These approaches are only a guide and note the ultimate tools. Creative perception and intuition of the experienced developers play an important role in identifying the objects.

Using one of the above approaches, prepare a list of objects for the application problem. This might include the following task:

- 1. Prepare an object table.
- 2. Identify the object that belongs to the solution space and those which belong to the problem space only. The problem space objects are outside the software boundary.
- 3. Identify the attributes of the solutions space objects.

### 7.6.6 Identification of services

Once the objects in the solutions space have been identified, the next step is to identify a set of services that each object should offer. Services are identified by examining all the verbs and verb phrases in the problem description statement. Verbs which can note actions or occurrences may be classified as shown in table 7.4.

*Doing verbs and compare verbs* usually give rise to services. Being verbs indicate the existence of the classification structure while having verbs give rise to the composition structures.

| Type of Verb  | Meaning              | Examples                  |
|---------------|----------------------|---------------------------|
| Doing verbs   | operations           | read, get, display, buy   |
| Being verbs   | classification       | is an, belongs to         |
| Having verbs  | composition          | has an, is part of        |
| Compare verbs | operations           | is less than, is equal to |
| Stative verbs | invariance-condition | to be present, are owned  |

### 7.6.7 Establishing interconnections

This step identifies the services that objects provide and receive. We may use an information flow diagram (IFD) or an entity-relationship(ER) diagram to enlist this information. Here, we must establish a correspondence between the services and the actual information that are being communicated.

## 7.7 Object-Oriented Design

Design is concerned with a mapping of objects in the problem space into objects in the solution space, and creating an overall structure and computational models of the system. This stage normally uses the bottom-up approach to build the structure of the system and the top-down functional decomposition approach to design the class member function that provides services. It is particularly important to construct structured hierarchies, to identify abstract classes, and to simplify the inter-object communications. Reusability of classes from the previous designs, classification of the objects into subsystems and determination of appropriate protocols are some of the considerations of the design stage. The object oriented design (OOD) approach may involve the following steps:

- 1. Review of objects created in the analysis phase.
- 2. Specification of class dependencies.
- 3. Organization of class hierarchies.
- 4. Design of classes.
- 5. Design of member functions.
- 6. Design of driver program.

### 7.7.1 Review of Problem Space Objects

An exercise to review the objects identified in the problem space is undertaken as a first step in the design stage. The main objective of this review exercise is to refine the objects in terms of their attributes and operations and to identify other objects that are solution specific. Some guidelines that might help the review process are:

- 1. If only one object is necessary for a service, then it operates only on that object.
- 2. If two or more objects are required for an operation to occur, then it is necessary to identify which object's private part should be known to the operation.
- 3. If an operation requires knowledge of more than one type of objects, then the operation is not functionally cohesive and should be rejected.

### 7.7.2 Class Dependencies

Analysis of relationships between the classes is central to the structure of a system. Therefore, it is important to identify appropriate classes to represent the objects in the solution space and establish their relationships. The major relationships that are important in the context of design are:

- 1. Inheritance relationships.
- 2. Containment relationship.

### 3. Use relationships.

**Inheritance relationship is** the highest relationship that can be represented in C++. It is a powerful way of representing a hierarchical relationship directly. The real appeal and power of the inheritance mechanism is that it allows us to reuse a class that is almost, but not exactly, what we want and to tailor the class in a way that is does not introduce any unwanted side effects into the rest of the class. We must review the attributes and operations of the classes and prepare an *inheritance relationship* table as shown in Table 7.5

Table 7.5 Inheritance relationship table

| Class | Depends on |
|-------|------------|
| A     |            |
| В     | A          |
| C     | A          |
| D     | В          |
| B1    | В          |
| B2    | В          |

Containment relationship means the use of an object of a class as a member of another class. This is an alternative and complimentary technique to use the class inheritance. But, it is often a tricky issue to choose between the two techniques. Normally, if there is need to override attributes or functions, then the inheritance is the best choice. On the other hand, if we want to represent a property by a variety of types, then the containment relationship is the right method to follow. Another place where we need to use an object as a member is when we need to pass an attribute of a class as an argument to the constructor of another class. The "another" class must have a member object that represents the argument. The inheritance represents is a relationship and the containment represents has a relationship.

Use relationship gives information such as the various classes a class uses and the way it uses them. For example, a class A can use classes B and C in several ways:

- 1. A reads member of **B**
- 2. A calls a member of C
- 3. A creates **B** using new operator

### 7.7.3 Organization of Class Hierarchies

In the previous step, we examined the inheritance relationships. We must re-examine them and create a class hierarchy show that we can reuse as much data and/or functions that have been designed already. Organization of the class hierarchies involves identification of common attributes and functions among a group of related classes and then combining them to form a new class. The new class will serve as the super class and the others as subordinate classes. The new class may or may not have the meaning of an

object by itself. If the object is created purely to combine the common attributes, it is called an *abstract class*.

This process may be repeated at different level of abstraction with the sole objective of extending the classes. As hierarchy structure becomes progressively higher, the amount of specification and implementation inherited by the lower level classes increase. We way repeat the process until we are sure that no new class can be formed. Figure 7.18 illustrates a two level iteration process.

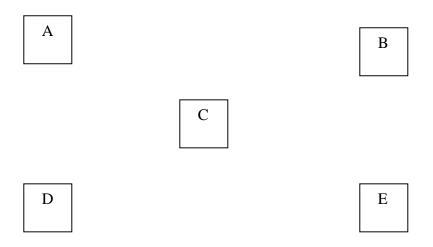

(a) Objects in solution space

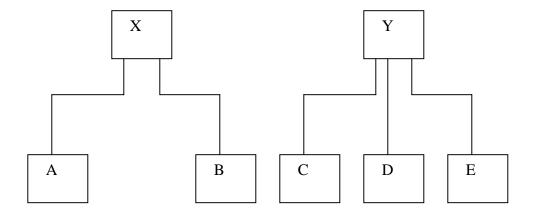

(b) First level of hierarchy

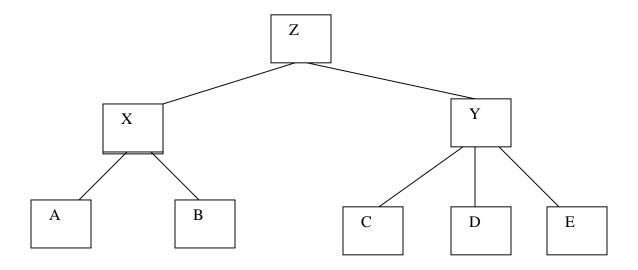

(b) Second level of hierarchy

Fig. 7.18

### 7.7.4 Design of Classes

We have identified classes, their attributes, and *minimal set* of operations required by the concept a class is representing. Now we must look at the complete details that each class represents. The important issues is to decide what function are to be provided. For a class to be useful, it must contain the following functions, in addition to service functions:

- 1. Class management functions.
  - How an object is created?
  - How an object is destroyed?
- 2. Class implementation functions.

What operations are performed on the data type of a class?

3. Classes access functions.

How do we get information about the internal variables of the class?

4. Class utility functions.

How do we handle errors?

Other issues that are to be considered are:

- What kinds of access controls are required for the base classes?
- Which function can be made virtual?
- What library classes are expected to be used in a class?
- The design of the individual classes has a major impact on the overall quality of the software/

Given below are some guidelines which should be considered while designing a class:

- The public interface of a class should have only functions of the class.
- An object of one class should not send a message directly to a member of another class.
- A function should be declared public only when it is required to be used by the objects of the class.
- A class should be dependent on as few classes as possible.
- Interaction between two classes must be explicit.
- The top class of a structure should represent the abstract model of the target concept.

## 7.7.5 Design of Member Functions

We have so far identified Classes and objects, Data members, Interfaces,

Dependencies, and

Class hierarchy (structure)

It is time now to consider the design of the member functions. The member functions define the operations that are performed on the object's data. These functions behave like any other C function and therefore we can use the top-down functional decomposition technique to design them as shown in fig. 7.20.

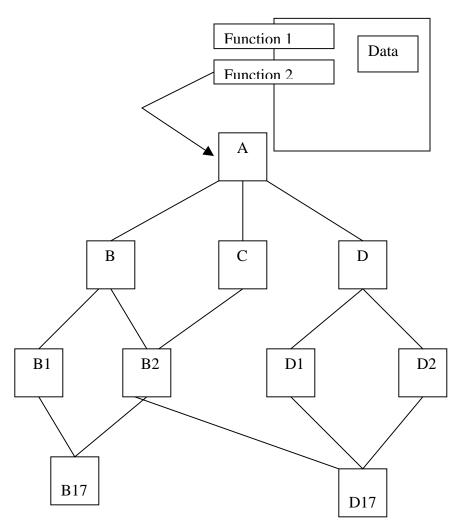

### 7.20 Top down Design of functions

## 7.7.6 Design of the Driver Program

Every C++ program must contain a main () function code known as the driver program. The executions of the program begin and end here. The driver program is mainly responsible for:

- Receiving data values from the user,
- Creating objects from the class definitions,
- Arranging communication between the objects as a sequence of message for invoking the member functions, and
- Displaying output results in the form required by the user.

All activities, including processing during the execution of the program, result from the mutual interactions of the objects. One major design decision made is the logical order of the messaging passing.

## 7.8 Implementation

Implementation includes coding and testing. Coding include writing codes for classes, member function and the **main program** that acts as a driver in the program. Coding becomes easy once a detailed design has been done with care.

No program works correctly the first time. So testing the program before using is an essential part of the software development process. A detailed test plan should be drawn as to what, when and how to test. The class interfaces and class dependencies are important aspects for testing. The final goal of testing is to see that the system performs its intended job satisfactorily.

# 7.9 Prototyping Paradigm

Most often the real world application problems are complex in nature and therefore the structure of the system becomes too large to work out the precise requirements at the beginning. After the large system is completed, incorporation of any features that has been identified as "missing" at the testing or application stage might be too expensive and time consuming. One way of understanding the system design and its ramifications before a complete system is built is to build and test a working model of the proposed system. The model system popularly known as *prototype* and the process is called *prototyping*. Since the object-oriented analysis and design approach is evolutionary, it is best suited for prototyping paradigm which is shown in fig. 7.22

A prototype is scaled down version of the system and may not have stringent performance criteria and resource requirements. Developer and customer agree upon certain "Outline specifications" of the system and a prototype design is proposed with the outline requirements and available resources. The major interest is not in the prototype

itself but in its performance which is used to refine the requirement specifications. Prototype provides an opportunity to experiment and analyze various aspects of the system such as system structure, internal design, hardware requirements and the final system requirements. The benefits of using the prototype approach are:

- We can produce understandable specifications which are correct and complete as far as possible.
- The user can understand what is being offered.
- Maintenance changes that are required when a system is installed are minimized.
- Development engineers can work from a set of specifications which have been tested and approved.

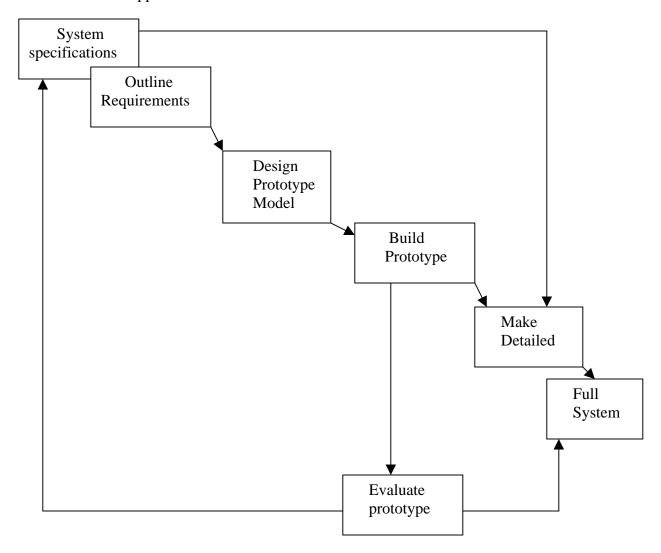

Fig. 7.22 Prototype paradigm

Prototype is meant for experimenting. Most often it can not be tuned into a product. However, occasionally, it may be possible to tune a prototype into a final product if proper care is taken in redesigning the prototype.

## Wrapping Up

You must consider the ideas presented here as only guidelines and use your experience, innovation and creativity wherever possible.

Following are some points for your thought and innovation:

- Set clear goals and tangible objectives.
- Try to use existing systems as examples or models to analyze your system.
- Use classes to represent concepts.
- Keep in mind that the proposed system must be flexible, portable and extendable.
- Keep a clear documentation of everything that goes into the system.
- Try to reuse the existing functions and classes.
- Keep functions strongly typed wherever possible.
- Use prototypes wherever possible.
- Match design and programming style.
- Keep the system clean, simple and efficient as far as possible.

## Summary

- The classic System development life cycle most widely used for procedure oriented development consists of following steps:
  - (a)Problem definition
  - (b)Analysis
  - (c)Design
  - (d)Coding
  - (e)Testing
  - (f)Maintenance
- In object oriented paradigm, a system can be viewed as a collection of entities that interact together to accomplish certain objectives.
- In object oriented analysis, the entities are called objects. object oriented analysis refer to the methods of specifying requirements of the software in terms of real world objects, their behavior and their interactions with each other.
- Object Oriented design translate the software requirements in to specification for objects, and derives class hierarchies from which the objects can be created.
- OOP refer to the implementation of the program using objects, with the help of object oriented programming language such as C++.
- The object oriented analysis approach consist of the following steps:
  - (a) Defining the problem.
  - (b) Estimating requirements of the user and the software.
  - (c) Identifying the objects and their attributes.
  - (d) Identifying the interface services that each object is supposed to provide.
  - (e) Establishing interconnections between the objects in terms of services required and services rendered.
- The object oriented design approach involves the following steps:
  - (a) Review of objects created in the analysis phase.
  - (b) Specification of class dependencies.

- (c) Organization of class hierarchies.
- (d) Design of classes.
- (e) Design of member functions.
- (f) Design of driver program.
- The benefits of using the prototype approach are:
  - (a) You can produce understandable specifications which are correct and complete as far as possible.
  - (b) The user can understand what is being offered.
  - (c) Maintenance changes that are requiring when a system is installed are minimized.
  - (d) Development engineers can work fret of specifications.

## **Keywords:**

- Data flow diagram
- Decision table
- Design
- Development tools
- Doing verbs
- Driver program
- Entities
- Entity relationship diagram
- Entity-relationship
- First generation
- Flow charts
- Forest model
- Fountain model
- Functional decomposition
- Grid charts
- Hierarchical charts
- Information flow diagram
- Inheritance relationship
- Instances of objects

- Proper nouns
- Prototype
- Prototyping
- Prototyping paradigm
- Second generation
- Selection
- Sequence
- Single tree model
- Software life cycle
- Solution space
- Stative verbs
- Structure chart
- Structured design
- Structured tools
- System flowcharts
- Testing
- Textual analysis
- Top down approach
- Water fall model

# **Questions:**

- 1. Five most important features, that a software developer should keep in mind while designing a system.
- 2. Describe why the testing of software is important.
- 3. What do you mean by maintenance of software? How and when it is done?
- 4. Who are the major players in each stage of the system development life cycle?
- 5. What are the limitations of the classic software development life cycle?
- 6. "Software development process is an iterative process". Discuss.
- 7. Distinguish between the "Water-fall" model and the "fountain" model.
- 8. Distinguish between object-oriented system analysis and system design. Which of the two require more creative talents of the system developer?

- 9. Distinguish between the following:
  - (a) Classification relationship and composition relationship
  - (b) Inheritance relationship and client-server relationship.
  - (c) Object in problem space and object in solution space.
  - (d) Data flow diagrams and hierarchical charts.
- 10. Discuss the application of structured design techniques in object-oriented programming.
- 11. What are the critical issues that are to be considered while designing the driver program? Why?
- 12. What is prototyping? How does it help improve the system design?

### **References:**

- 1. Object –Oriented –Programming in C++ by E Balagurusamy.
- 2. Object –Oriented –Programming with ANSI & Turbo C++ by Ashok N. Kamthane.
- 3. OO Programming in C++ by Robert Lafore, Galgotia Publications Pvt. Ltd.
- 4. Mastering C++ By K R Venugopal, Rajkumar Buyya, T Ravishankar.
- 5. Object Oriented Programming and C++ By R. Rajaram.
- 6. Object –Oriented –Programming in C++ by Robert Lafore.

Paper Code:
Lesson no: 8
Lesson Name: Template
Author: Pooja Chawla
Vetter: Prof. Dharminder Kumar

## **Structure:**

- 8.1 Introduction
- 8.2 Class templates
- 8.3 Multiple parameters in class templates
- 8.4 Function templates
- 8.5 Multiple parameters in function templates
- 8.6 Overloading of template functions
- 8.7 Member function templates
- 8.8 Non-type template arguments

### 8.1 Introduction

*Template* is a new concept which enables us to define generic and functions and thus provides support for *generic programming*. Generic programming as an approach where generic types are used as parameters in algorithms so that they work for a variety of suitable data types and data structures.

A template can be used to create a family of classes or functions. For example, a class template for an **array** class would enable us to create arrays of various data types such as int array and **float** array .similarly, we can define a template for a function, say mul(),hat would help us create versions of **mul()** for multiplying **int**, **float** and **double** type values.

A template can be considered as a kind of macro. When an object of a specific type is define for actual use, the template definition for that class is substitute with the required data type. Since a template is defined with a *parameter* that would be replaced by a specified data type at the time of actual use of the class or function, the templates are sometimes called *parameterized class* or *functions*.

## 8.2 Class Template:

Consider a vector class defined as follows:

```
Class vector
 int *v;
 int size;
 public:
   vector(int m )
                                                       // create a null vector
       v=new int[size = m];
       for(int i=0;i<size;i++)
       v[i]=0;
   vector(int *a)
                                                     //create a vector from an array
       for(int i=0;i<size;i++)
       v[i]=a[i];
   int operator*9vector &y)
                                                     //scalar product
       int sum=0:
       for(int i=0;i<size;i++)
       sum + = this - v[i] * y - v[i];
       return sum;
        }
```

The vector class can store an array of **int** numbers and perform the scalar product of two **int** vector as shown below:

```
int main()
{
  int x[3]={1,2,3};
  int y[3]={4,5,6};
  vector v1(3);
  vector v2(3);
  v1=x;
  v2=y;
  int R=v1*v2;
  cout<<"R="r;
  return 0;
}
</pre>
//create a null vector of 3 integers

//create v1 from the array x

//create v1 from the array x
```

Now suppose we want to define a vector that can store an array of **float** value. We can do this simply replacing the appropriate **int** declaration with **float** in the **vector** class. This means that we can have to redefine the entire class all over again.

Assume that we want to define a **vector** class with the data type as a *parameter* and then use this class to create a vector of any data type instead of defining a new class every time. The template mechanism enables us to achieve this goal.

As mentioned earlier, template allows us to define generic classes. It is simple process to create a generic class using a template with an anonymous type. The general format of a class template is:

```
Template < class T > class classname
{
    ...
    //class member specification
    //with anonymous type T
    //whenever appropriate
    ....
    ....
};
```

The template definition of **vector** class shown below illutrates the syntax of a template:

```
template<class T>
class vector
{
    T* v;  // type T vector
```

```
int size;
  public:
      vector(int m)
       v=new T [size = m];
       for(int i=0; i<size; i++)
       v[i] = 0;
     vector (T* a)
       for(int i=0;i < size; i++)
       v[i]=a[i];
    T operator*( vector &y)
       T \text{ sum} = 0;
       for(int i=0;i<size;i++)
       sum+=this->v[i]*y-v[i];
       return sum;
        }
};
```

#### Remember:

The class template definition is very similar to an ordinary class definition except the prefix **template**<**class T**> and the use of type **T**. This prefix tells the complier that we are going to declare a template and use **T** as a type name in the Declaration. Thus, vector has become a parameterized class with the type **T** as its parameters. **T** may be substituted by any data type including the user defined types. Now we can create vectors for holding different data types.

```
Example;
```

```
vector<int> v1(10); //10 element int vector vector<float> v2(30); //30 element float vector
```

The type **T** may represent a class name as well.

#### Example:

```
Vector<complex> v3 (5); // vector of 5 complex numbers
```

A class created from a class template is called a template class. The syntax for defining an object of a template class is:

Classname<type> objectname (arglist);

This process of creating a specific class from a class template is called instantiation. The complier will perform the error analysis only when an instantiating take place. It is,

therefore, advisable to create and debug an ordinary class before converting it in to template.

Example of class template

```
#include <iostream>
using namespace std;
const size=3;
template<class T>
class vector
  T*v;
                                // type T vector
  public:
  vector()
       {
       v=new T[size];
       for(int i=0;i<size;i++)
       v[i]=0;
   vector(T* a)
       for(int i=0;i<size;i++)
       v[i]=a[i];
  T operator*(vector &y)
       T sum=0;
       for(int i=0;i<size;i++)
       sum+=this->v[i]*y.v[i];
       return sum;
};
int main()
       int x[3]=\{1,2,3\};
       int y[3]=\{4,5,6\};
       vector<int>v1;
       vector<int> v2;
       v1=x;
       v2=y;
       int R= v1*v2;
       cout<<"R="<<r<"\n";
       return 0;
```

```
The output would be:
R=32
```

Another Example:

```
#include <iostream>
using namespace std;
const size=3;
template<classT>
class vector
      T*v;
                                     // type T vector
     public:
     vector ()
       v=new T[size];
       for(inti=0;i<size;i++)</pre>
       v[i]=0;
      vector(T* a)
       for(int i=0;i<size;i++)
       v[i]=a[i];
T operator*(vector &y)
       T sum=0;
       for(int=0;i<size;i++)
       sum+=this->v[i]*y.v[i];
       return sum;
};
Int main()
       float x[3] = \{1.1, 2.2, 3.3\};
       float y[3] = \{4.4, 5.5, 6.6\};
       vector <float> v1;
       vector <float>v2;
       v1=x;
       v2=y;
       float R=v1*v2;
       cout<<"R="<<R<<"\n";
       return 0;
```

```
The output would be:
R=38.720001
```

# **8.3** Class Templates with Multiple Parameters

We can use more than one generic data type in a class. They are declared as a commaseparated list within the **template** specification as shown below:

Example with two generic data types:

```
#include <iostream>
using name space std;
template<class t1,class t2>
class Test
T1 a;
T2 b;
public:
test(T1 x, T2 y)
a=x;
b=y;
void show()
cout<<a<<"and"<<<<"\n";
};
int main()
Test<float,int> test1(1.23,123);
Test<int,char> test2(100,'W');
test1.show();
test2.show();
```

```
return 0;
};

Output would be:

1.23 and 123
100 and W
```

## **8.4 Function Templates**

Like class templates, we can also define function templates that cold be used to create a family of functions with different argument types. The general format of a function template is:

The function template syntax is similar to that of the class template except that we are defining functions instead of classes. We must use the template parameter T as and when necessary in the function body and its argument list.

The following example declares a **swap** () function template that will swap two values of a given type of data.

```
template <class T>
void swap(T&x , T&y)
{
    T temp =x;
    x=y;
    y=temp;
}
```

This essential declares a set of overloading functions, one for each type of data. We can invoke the **swap** () function likes any ordinary function .for example, we can apply the **swap** () function as follows:

```
void f ( int m , int n , float b )
{
swap ( m , n); //swap two integer values
swap ( a , b); //swap two float values
//......
}
```

This will generate a **swap** () function template for each set of argument types. Example will show how a template function is defined and implemented.

An example:

```
#include <iostream>
using namespace std;
Template <class T>
void swap (T &x, T &y)
T temp=x;
x=y;
y=temp;
void fun( int m, int n, float a, float b)
cout<<"m and n before swap:"<<m<<""<n<<"\n";
swap(m,n);
cout<<"m and n after swap:"<<m<<"\n";
cout<<"a and b before swap:"<<a<<""<<b<<"\n";
swap(a,b);
cout<<"a and b after swap:"<<a<<""<<b<<"\n";
int main ()
fun(100,200,11.22,33.44);
return 0;
}
Output would be:
m and n before swap:
                           100 200
m and n after swap:
                           200 100
a and b before swap:
                          11.22
                                  33.439999
a and b after swap:
                          33.439999 11.22
```

Another function often used is **sort** () for sorting arrays of various types such as int and **double**. The following shows a function template for bubble sort:

Note that the swapping statements T temp = v[j]; v[j]=v[j-1]; v[j-1]=temp; May be replaced by the statement swap(v[j], v[j-1]);

Where **swap** () has been defined as a function template. Here is another example where a function returns a value.

```
template < class T >
T max (Tx, Ty)
{
return x > y ? x : y;
}
```

A function generated from a function is called a template function. Program of Bubble Sort demonstrates the use of two template functions in nested from for implementing the *bubble sort algorithm*.

```
# include <iostream>
using namespace std;
template<class T>
void bubble (T a[], int n)
{
  for (int i=0; i<n-1; i++)</pre>
```

```
for (int j=n-1; i<j; j--)
 i f (a[j] < a[j-1])
    swap (a [j],a[j-1];// calls template function
}
templte<class X>
void swap(X &a, X &b)
  x temp=a;
  a= b;
   b= temp;
int main()
int x[5] = \{ 10,50,30,40,20, \};
float y[5] = \{1.1, 5.5, 3.3, 4.4, 2.2, \};
bubble (x, 5);
                  // calls template function for int values
bubble (y, 5);
                          // calls template function for floate values
cout << "sorted x-array:";</pre>
for (int i=0; i<5; i + +)
cout << x[i] << "";
cout << endl;
cout << " Sorted y-array:";
for (int j=0; j<5; j++)
cout << y[j] << "";
cout << endl;
return 0;
}
The output would be:
sorted x-array: 10 20 30 40 50
sorted y-array: 1.1 2.2 3.3 4.4 5.5
```

Another example:

```
#include <isotream>
#include <iomanip>
```

```
#include <cmath>
using na,espace std;
template <class T>
void rootes(T a,T b,T c)
  T d = b*b - 4*a*c;
  if (d==0) // Roots are equal
  cout << "R1 = R2 = " << -b/(2*a) << endl;
else if (d>0)
              //two real roots
   cout<<"roots are real \n";
   float R = sqrt(d);
   float R1 = (-b+R)/(2*a);
   float R2 = (-b+R)/(2*a);
   cout << "R1 = "<< R1 << " and";
   cout << R2 = "<< R2 << endl;
else
                             // roots are complex
   cout <<"roots are complex \n";</pre>
   float R1 = -b/(2*a);
   float R2 = sqrt(-d)/(2*a);
   cout <<" real part = " << R1 << endl;</pre>
   cout<< "imaginary part =" << R2;</pre>
   cout << endl;
   }
int main()
cout<< "integer coefficients \n";
roots(1,-5,6);
cout << "\n float coefficients \n";</pre>
roots (1.5, 3.6, 5.0);
return 0;
}
Output would be:
integer coefficients
roots are real
R1 = 3 \text{ and } R2 = 2
float coefficients
roots are complex
```

```
real part = -1.2
imaginary part = 1.3757985
```

# **8.5** Function Template with Multiple Parameters

Like template classes, we can use more than one generic data type in the template statement, using a comma-separated list shown below:

```
template < class T1 , class T2, .....>
returntype functionname(arguments of types T1, T2, ...)
{
.....
.....
}
```

Example with two generic types in template functions:

```
#inlude <iostream>
#include<string>
using namespace std;
template<class T1,class T2>
void display( T1 x, T2 y)
{
    cout<<x<<""<<y<"\n";
}
    int main()
{
    display(1999, "EBG");
    display(12.34, "1234);
    return 0;
}

The output would be:

1999 EBG
12.34 1234
```

# **8.6 Overloading of Template Functions:**

A template function may be overloaded either by template functions or ordinary functions of its name. In such cases, the overloading resolution is accomplished as follows:

- 1. Call an ordinary function that has an exact match.
- 2. Call a template function could be created with an exact match.
- 3. Try normal overloading resolution to ordinary functions and call the one that matches.

An error is generated if no match is found. Note that no automatic conversions are applied to arguments on the template functions. Example for showing how a template function is overloaded with an explicit function.

```
#include <iostream>
#include <string>
using namespace std;
template <class T>
void display(T x)
cout<<"template display:" << x<< "\n";
void display (int x)
cout << "Explicit display: "<< x << "\n";
int main()
display(100);
display(12.34);
display('c');
return 0;
}
The output would be:
Explict display:100
template display:12.34
template display:c
```

#### Remember:

The call display (100) invokes the ordinary version of display() and not the template version.

# **8.7 Member Function Templates:**

When we create a class template for vector, all the member functions were defined as inline which was not necessary. We would have defined them outside the class as well. But remember that the member functions of the template classes themselves are parameterized by the type argument and therefore these functions must be defined by the function templates. It takes the following general form:

```
Template <class T>
returntype classname <T> :: functionname(arglist)
{
.....
.....
}
```

The **vector** class template and its member frctions are redefined as follow:

// class template.....

```
template<class T>
class vector
T*v;
int size;
public:
vector(int m);
vector(T* a);
T operator*(vector & y);
//member function templates
template<class T>
vector<T>:: vector (int m );
v=new T[size=m];
for(int i=0; i<size; i++)
v[i] = 0;
}
template<class T>
vector <T>::vector(t*a)
for(int i=0; i<size; i++)
v[i]=a[i];
template< class T >
T vector \langle T \rangle:: operator*(vector & y)
T sum =0;
for ( int i=0; i < size ; i++)
sum += this -> v[i]*y.v[i];
```

```
return sum;
}
```

## 8.8 Non-Type Template Arguments

We have seen that a template can have multiple arguments. It is also possible to use nontype arguments. That is, in addition to the type argument T, we can also use other arguments such as strings, function names, constant expressions and built-in types. Consider the following example:

This template supplies the size of the array as an argument. This implies that the size of the array is known to the complier at the compile time itself. The arguments must be specified whenever a template class is created. Example:

```
Array <int,10> a1; //array of 10 integers
Array <float,5> a2; //array of 5 floats
Array <char,20> a3; //string of size 20
```

The size is given as an argument to the template class.

## **Summary**

- C++ supports a mechanism known as template to implement the concept of generic programming.
- Template allows us to generate a family of classes or a family of functions to handle different data types.
- Template classes and functions eliminate code duplication for different types and thus make the program development easier and more manageable.
- We can use multiple parameters in both the class templates and function templates.
- A specific class created from a class template is called a template class and the process of creating a template class is known as instantiation.
- Like other functions, template functions can be overloaded.
- Member function of a class template must be defined as function templates using the parameters of the class template.
- We may also use non type parameters such basic or derived data types as arguments templates.

## **Keywords:**

- Class Template
- Parameterized classes
- Parameterized functions
- Display ()
- Swapping
- Explicit function
- Function template
- Overloading
- Template specification
- Parameters

- Template
- Generic programming
- Template class
- Instantiation
- Template definition
- Member function Template
- Template function
- Multiple parameters
- Template parameters
- Swap ()

# Question

- 1. What is generic programming? How is it implemented in c++?
- 2. A template can be considered as a kind of macro. Then, what is the difference between them?
- 3. Distinguish between overloaded functions and function templates.
- 4. Distinguish between the term class template and template class.
- 5. A class template is known as a parameterized class comment.
- 6. Write a function template for finding the minimum value contained in an array.
- 7. Write a class template to represent a generic vector. Include member functions to perform the following tasks:
  - (a) To create the vector
  - (b) To modify the value of a given element
  - (c) To multiply by a scalar values
  - (d) To display the vector in the form (10, 20, 30 ...)

### **References:**

- 1. Object –Oriented –Programming in C++ by E Balagurusamy.
- 2. Object –Oriented –Programming with ANSI & Turbo C++ by Ashok N. Kamthane.
- 3. OO Programming in C++ by Robert Lafore, Galgotia Publications Pvt. Ltd.
- 4. Mastering C++ By K R Venugopal, Rajkumar Buyya, T Ravishankar.
- 5. Object Oriented Programming and C++ By R. Rajaram.
- 6. Object –Oriented –Programming in C++ by Robert Lafore.

Paper code: Paper Name:OOPS using C++
Lesson no:9 Lesson name: Exception Handling
Author:Kirti Khatkar Vetter:Prof. Dharminder Kumar

Unit Structure

- 9.1 Introduction
- 9.2 Principles of Exception handling
- 9.3 Exception handling mechanism
- 9.4 Throwing mechanism
- 9.5 Catching mechanism
- 9.6 Rethrowing an Exception
- 9.7 Specifying Exception

### 9.1 Introduction:-

Usually there are mainly two type of bugs, logical errors and syntactic errors. The logical errors occur due to poor understanding of problem and syntactic errors arise due to poor understanding of language. There are some other problems called exceptions that are run time anomalies or unused conditions that a program may encounter while executing. These anomalies can be division by zero,access to an array outside of its bounds or running out of memory or disk space. When a program encounters an exceptional condition it is important to identify it and dealt with it effectively. An exception is an object that is sent from the part of the program where an error occurs to that part of program which is going to control the error.

#### 9.2 Principles of Exception handling:-

Exceptions are basically of two types namely, synchronous and asynchronous exceptions. Errors such as "out of range index" and "over flow" belongs to synchronous type exceptions. The errors that are caused by the events beyond the control of program(such as keyboard interrupts) are called asynchronous exceptions.

The purpose of exception handling mechanism is to detect and report an exceptional circumstances so that appropriate action can be taken. The mechanism for exception handling is

- 1.Find the problem(hit the exception).
- 2.Inform that an error has occurred (throw the exception).

- 3. Receive the error information (Catch the exception).
- 4. Take corrective actions (Handle the exception).

The error handling code mainly consist of two segments, one to detect error and throw exceptions and other to catch the exceptions and to take appropriate actions.

### 9.3 Exception handling mechanism:-

C++ exception handling mechanism is basically built upon three keywords namely try,throw and catch. The keyword try is used to preface a block of statements which may generate exceptions. This block of statement is called try block. When an exception is detected it is thrown using throw statement in the try block. A catch block defined by the keyword catch 'catches' the exception thrown by the throw statement in the try block and handles it appropriately. The catch block that catches an exception must immediately follow the try block that throws the exception. The general form for this is

| try              |                                                             |
|------------------|-------------------------------------------------------------|
| {                |                                                             |
|                  |                                                             |
|                  | //block of statements which detects and throw an exceptions |
| throw exception; |                                                             |
|                  |                                                             |
|                  |                                                             |
| }                |                                                             |
| catch(type arg)  | //catches exceptions                                        |
| {                |                                                             |
|                  | // Block of statements that handles the exceptions          |
|                  |                                                             |
|                  |                                                             |
| }                |                                                             |
|                  |                                                             |
|                  |                                                             |

When the try block throws an exception, the program control leaves the try block and enters the catch statement of the catch block. If the type of object thrown matches the arg type in the catch statement, then the catch block is executed for handling the exception. If they do not match, the program is aborted with the help of abort() function which is executed implicitly by the compiler. When no exception is detected and thrown, the control goes to the statement immediately after the catch block i.e catch block is skipped. The below diagram 9.1 will show the mechanism of exception handling

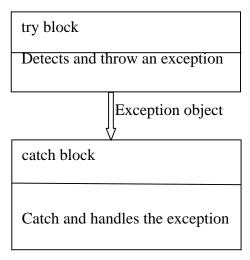

Figure 9.1 The block throwing exception

The following program shows the use of try-catch blocks.

### Program9.1

```
#include<iostream>
using namespace std;
int main()
{
   int a,b;
   cout<<"enter the values of a and b";
   cin>>a;
   cin>>b;
   int x = a-b;
   try
```

```
if(x!=0)
     cout << "result(a/x) = "<< a/x << "\n";
}
else
{
 throw(x);
catch(int i)
{
   cout << "exception caught : x = "<< x <<"\setminus n";
cout<<"end";</pre>
return 0;
```

```
enter value of a and b
20 15
result(a/x)=4
end
Second run
Enter value of a and b
10 10
exception caught:x=0
end
```

Output:

The program detects and catches a division by zero problem. The output of first run shows a successful execution. When no exception is thrown, the catch statement is skipped and execution resumes with the first line after the catch. In the second run the denominator x become zero and therefore a division by zero situation occurs. This exception is thrown using the object x. Since the exception object is of integer type, the catch statement containing int type argument catches the exception and displays necessary message.

The exceptions are thrown by functions that are invoked from within the try block. The point at which the throw is executed is called throw point. Once an exception is thrown to catch block ,control cannot return to the throw point.

The general format of code for this kind of relationship is shown below

```
type function (arg list)
                          //function with exception
{ .....
. . . . . . . . . . . . . . . .
throw(object);
                //throw exception
. . . . . . . . . . . .
. . . . . . . . . . . .
. . . . . . . . .
. . . . . . . . . . . . . .
try
{ ......
           Invoke function here
}
catch(type arg) //catches exception
{
..... Handle exception here
}
```

. . . . . . . . . . .

It is to be noted here that the try block is immediately followed by the catch block irrespective of the location of the throw point.

The below program demonstrates how a try block invokes a function that generates an exception

## Program 9.2

```
//Throw point outside the try block
# include <iostream>
using namespace std;
void divide (int x,int y,int z)
{
  cout<<"we are outside the function";</pre>
if((x-y)!=0)
{ int r=z/(x-y);
cout<<"result = "<<r;
else
  throw(x-y);
int main()
   try
    cout<<"we are inside the try block";</pre>
      divide(10,20,30);
divide(10,10,20);
```

```
catch (int i)
{
  cout << "caught the exception";
}
return 0;
}</pre>
```

The output of the above program is

We are outside the try block

We are inside the function

Result =-3

We are inside the function

Caught the exception

### 9.4 Throwing mechanism:-

When an exception is encountered it is thrown using the throw statement in the following form:

throw (exception);

throw exception;

throw;

The operand object exception may be of any type including constants. It is also possible to throw objects not intended for error handling. When an exception is thrown, it will be caught by the catch statement associated with the try block. In other words the control exits the try block and transferred to catch block after the try block. Throw point can be in the deep nested scope within the try block or in a deeply nested function call.

### 9.5 Catching mechanism:-

Code for handling exceptions is included in catch blocks. The catch block is like a function definition and is of form

```
Catch(type arg)
{ statements for managing exceptions
```

}

The type indicates the type of exception that catch block handles. The parameter arg is an optional parameter name. The catch statement catches an exception whose type matches with the type of catch argument. When it is caught, the code in the catch block is executed. After executing the handler, the control goes to the statement immediately following in catch block. Due to mismatch ,if an exception is not caught abnormal program termination will occur. In other words catch block is simply skipped if the catch statement does not catch an exception.

### 9.5.1 Multiple Catch Statements:-

In some situations the program segment has more than one condition to throw an exception. In such case more than one catch blocks can be associated with a try block as shown below

```
try
{//try block
}
catch(type1 arg)
{
    //catch block1
}
catch(type 2 arg)
{
    //catch block 2
}
......
catch (type N arg)
{
    //catch block N
}
```

When an exception is thrown, the exception handlers are searched in order for an appropriate match. The first handler that yields a match is executed. After executing the

handler, the control goes to the first statement after the last catch block for that try. When no match is found, the program is terminated. If in some case the arguments of several catch statements match the type of an exception, then the first handler that matches the exception type is executed.

The below program shows the example of multiple catch statements.

### Program9.3

```
MULTIPLE CATCH STATEMENTS
#include <iostream>
using namespace std;
void test (int x)
     try
          if (x==1) throw x; //int
           else
                if(x==0) throw 'x'; //char
            else
                 if (x==-1) throw 1.0; //double
            cout << "end of try- block \n";
catch(char c) //Catch 1
{
    cout << "Caught a character \n";
catch (int m) //Catch 2
{ cout << "caught an integer\n";
catch (double d) //catch 3
```

```
cout << "caught a double \ \ 'n";
 cout << "end of try -catch system \n\";
int main()
{
   cout << "Testing multiple catches \n";
cout << "x== 1 \ \ n";
test(1);
cout << "x== 0 \ \ n";
 test(0);
cout << "x == -1 \n";
test (-1);
cout << "x== 2 \ n";
test (2);
return 0;
```

The program when executed first invokes the function test() with x=1 and throws x an int exception. This matches the type of parameter m in catch 2 and therefore catch2 handler is executed. Immediately after the execution, the function throws 'x', a character type exception and therefore the first handler is executed. Finally the handler catch3 is executed when a double type exception is thrown. Every time only the handler which catches the exception is executed and all other handlers are bypassed.

### 9.5.2 Catch All Exceptions:-

In some cases when all possible type of exceptions can not be anticipated and may not be able to design independent catch handlers to catch them, in such situations a single catch statement is forced to catch all exceptions instead of certain type alone. This can be achieved by defining the catch statement using ellipses as follows

```
catch(...)
```

```
//statement for processing all exceptions \label{eq:continuous} \} The below program illustrate the functioning of catch(...) Program 9.4
```

```
CATCHING ALL EXCEPTIONS
#include <iostream>
using namespace std;
void test(int x)
{
   try
        if (x==0) throw x; //int
        if (x==-1) throw 'x'; //char
        if(x==1) throw 1.0; //float
 catch(...) //catch all
  cout << "caught an exception \n";
int main()
{
   cout<<"testing generic catch\n";
test(-1);
test(0);
test(1);
return 0;}
```

We can use the catch(...) as a default statement along with other catch handlers so that it can catch all those exceptions that are not handled explicitly.

## 9.6 Rethrowing an Exception:-

A handler may decide to rethrow an exception caught without processing them. In such situations we can simply invoke throw without any argument like

throw;

This cause the current exception to be thrown to the next enclosing try/catch sequence and is caught by a catch statement listed after that enclosing try block. The following program shows how an exception is rethrown and caught.

### Program 9.5

```
RETHROWING AN EXCEPTION
#include <iostream>
using namespace std;
void divide(double x, double y)
{
   cout << "Inside Function \n";
 try
  if(y==0.0)
       throw y; //throwing double
     else
      cout << "division = "<< x/y << "\n";
catch(double) //Catch a double
{
  cout<<"Caught double inside a function \n";
     throw; //rethrowing double
cout << "end of function\n\";
```

```
int main()
{
    cout <<"inside main \n";

try
{    divide(10.5,2.0);
    divide(20.0,0.0);
}

catch (double)
{    cout <<"caught double inside main \n";
}

cout <<"End of mai\n";

return 0;
}</pre>
```

When an exception is rethrown, it will not be caught by the same catch statement or any other catch in that group. It will be caught by the an appropriate catch in the outer try/catch sequence for processing.

### 9.7 Specifying Exceptions:-

In some cases it may be possible to restrict a function to throw only certain specified exceptions. This is achieved by adding a throw list clause to function definition. The general form of using an exception specification is:

```
Type function (arg-list) throw (type-list)
{
......
function body
......
}
```

The type list specifies the type of exceptions that may be thrown. Throwing any other type of exception will cause abnormal program termination. To prevent a function from throwing any exception, it can be done by making the type list empty like

```
throw(); //empty list
```

in the function header line.

The following program will show this

Program 9.6

```
TESTING THROW RESTRICTIONS
#include <iostream>
using namespace std;
void test (int x) throw (int,double)
  if (x==0) throw 'x'; //char
   else
        if (x==1) throw x; //int
   else
        if (x==-1) throw 1.0; //double
cout << "End of function block \n ";
int main()
{
   try
       cout << "testing throw restrictions\n";
         cout << "x== 0 \setminus n ";
       test (0);
       cout << "x==1 \ \ ";
test(1);
cout << "x == -1 \ \ ";
```

```
test(-1);
cout << "x== 2 \ n";
 test(2);
catch( char c)
{
   cout << "caught a character \n";
catch(int m)
  cout << "caught an integer \n";
catch (double d)
{
  cout << "caught a double \n";
cout << " end of try catch system \n \n";
return 0;
```

### Summary

- 1.Exceptions are peculiar problems that a program may encounter at run time.
- 2.ANSI C++ has built in language function for trapping the errors and controlling the exceptions.All C ++ compilers support this newly added facility.
- 3.An exception is an object.It is send from the part of the program where an error occurs to the part of program which is going to control the error.
- 4.C++ exception method provides three keywords,try,throw and catch. The keyword try is used at the starting of exception. The entire exception statement are enclosed in the curly braces. It is known as try block.

- 5. The catch block receives the exception send by the throw block in the try block.
- 6. Multiple catch blocks can be used in a program.
- 7.It is also possible to define single or default catch () block from one or more exception of different type. In such situation a single catch block is used for catch exceptions thrown by the multiple throw statement.
- 8.It is also possible to again pass the exception received to another exception handler i.e an exception is thrown from catch() block and this is known as rethrowing the exception.
- 9. The specified exception are used when we want to bind the function to throw only specified exceptions. Using a throw list condition can also do this.

### **Key Terms**

abort() function multiple catch

asynchronous exception out-of-range index

catch block synchronous exception

catch(....) statement syntactic error

exception handler throw

exceptions throw point

logic errors throw()

#### **Exercises**

- 9.1What do you mean by exception handling?
- 9.2 Describe the role of keywords try,throw and catch in exception handling?
- 9.3 When should a program throw an exception?
- 9.4 What is an exception specification? When is it used?
- 9.5 When do we used multiple catch handlers?
- 9.6 Explain mechanism of exception handling.

### References

1.Object –Oriented –Programming in C++ by E Balagurusamy.

2. Object –Oriented –Programming with ANSI & Turbo C++ by Ashok N. Kamthane.